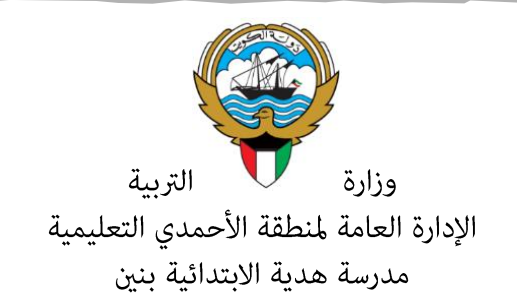

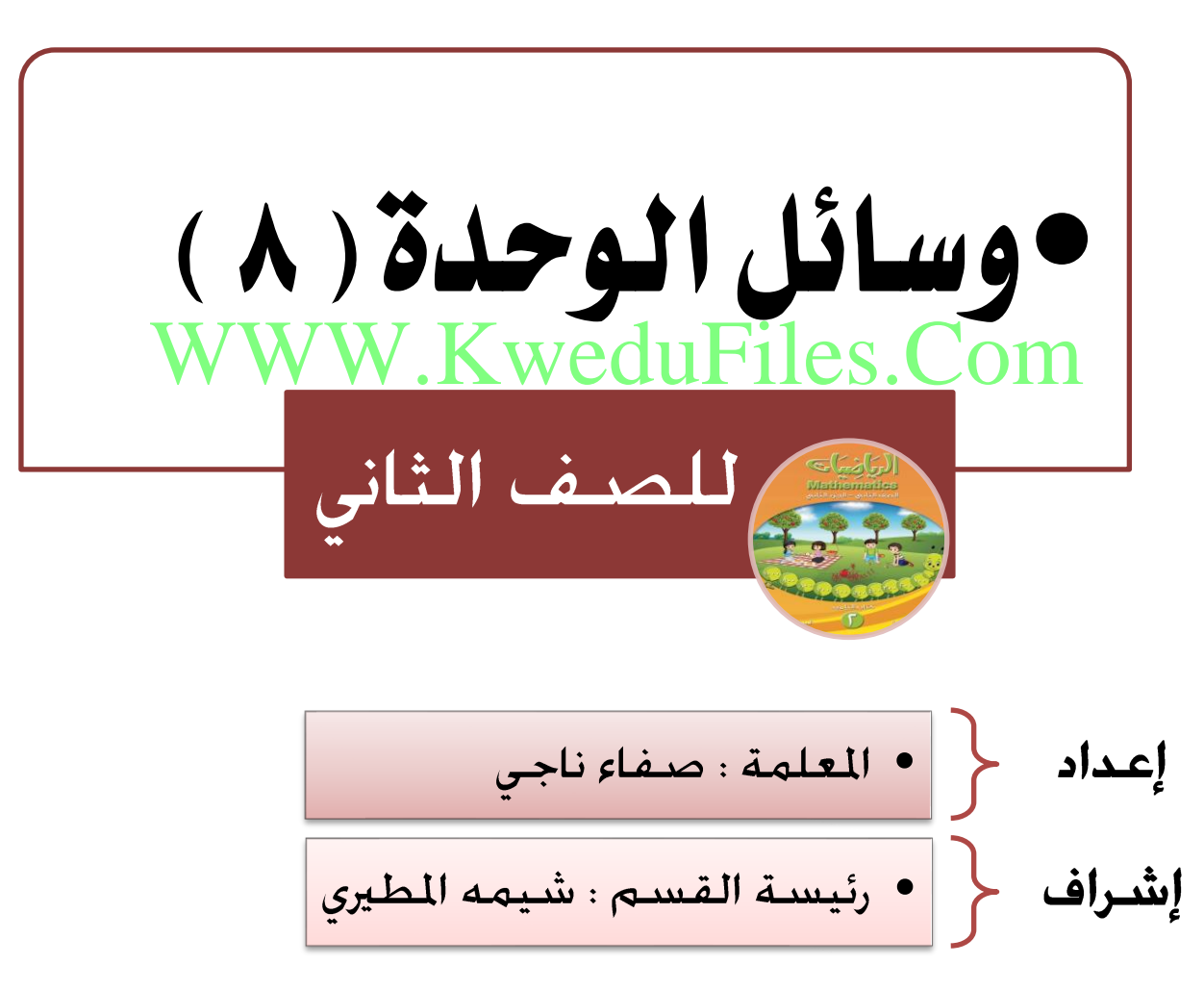

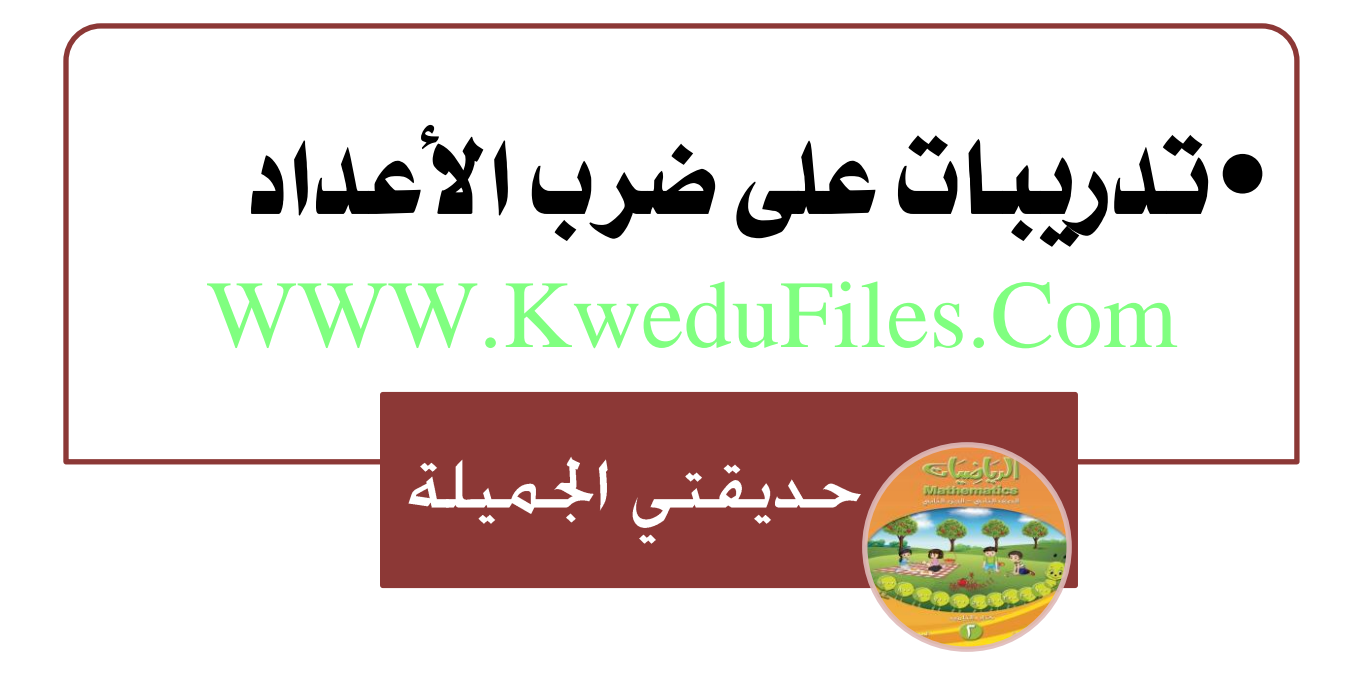

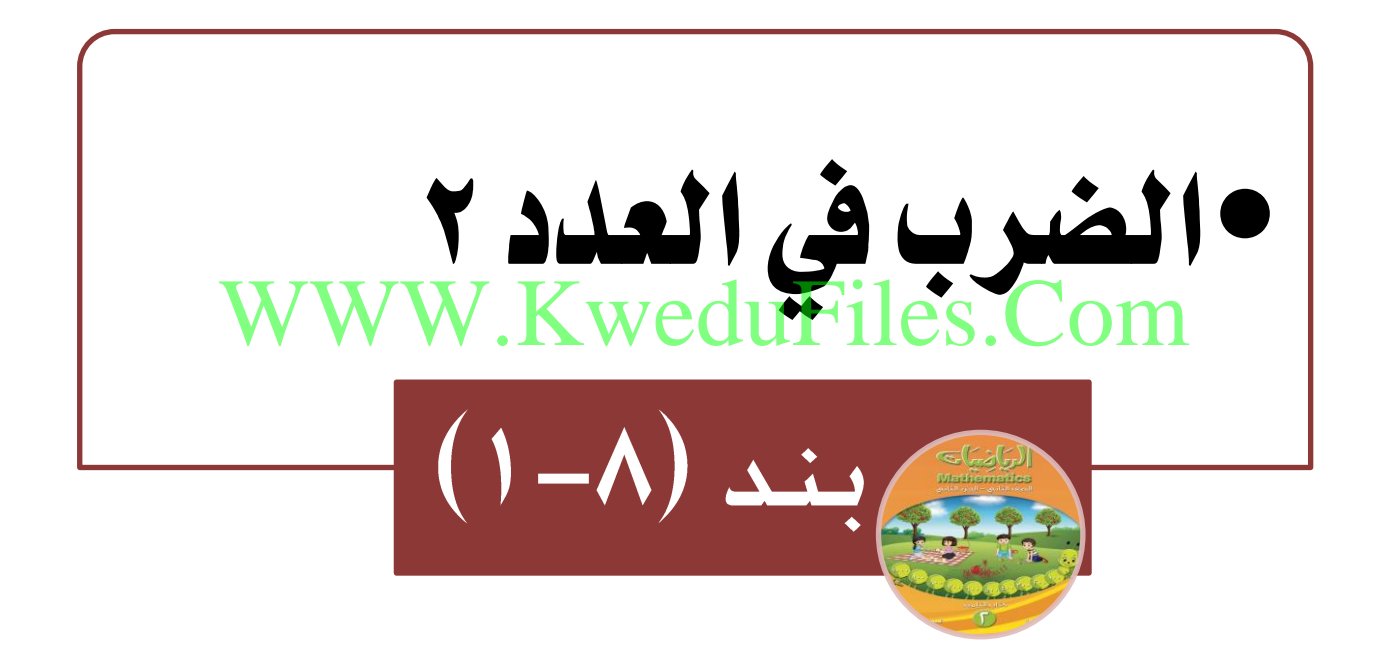

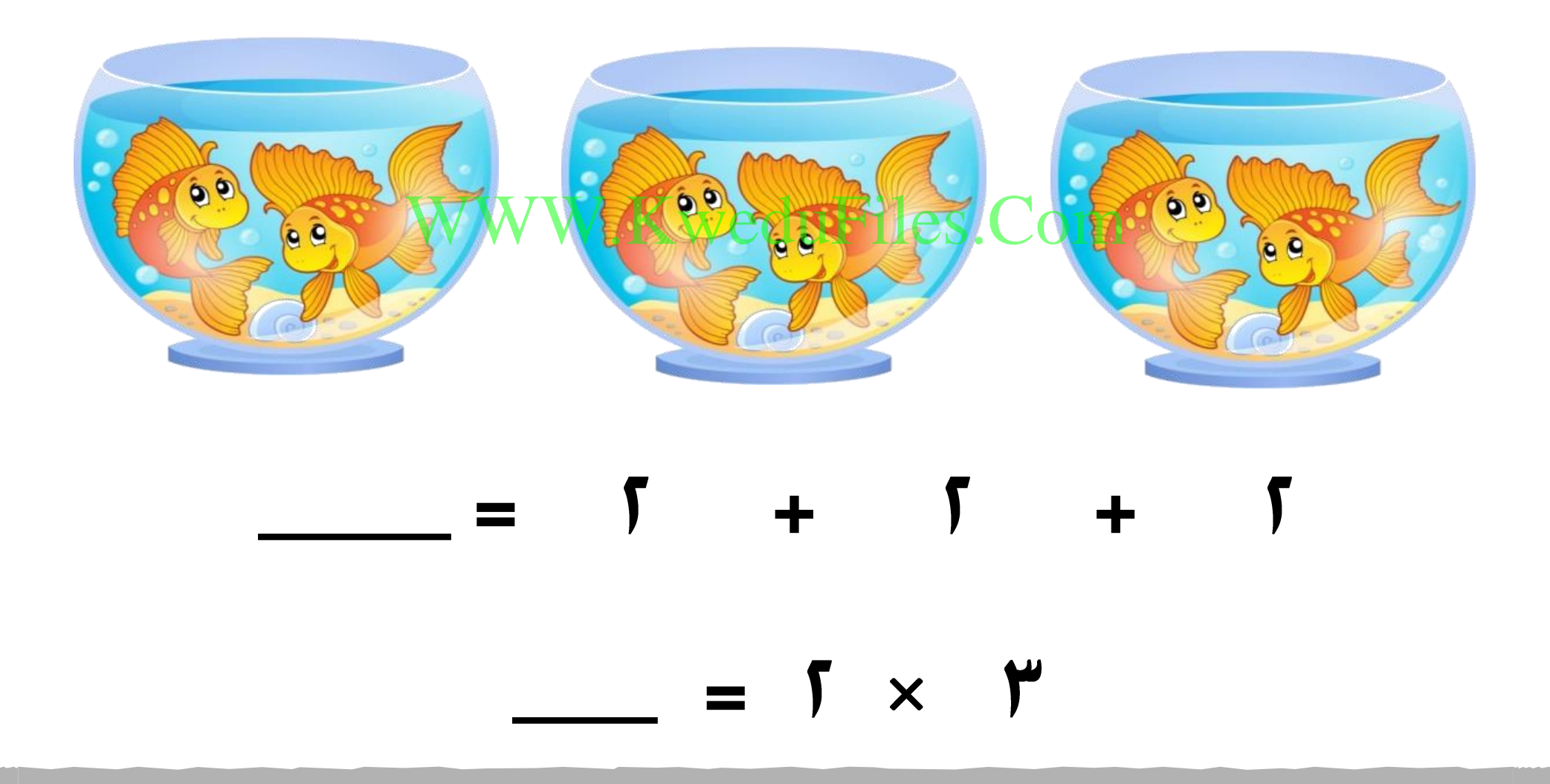

س أكمل: KweduFiles Com  $=$   $5 + 5 + 5 + 5$  $=$   $\sqrt{}$   $\times$   $\sqrt{2}$ 

 $\mathbb{Z}$  izalj:

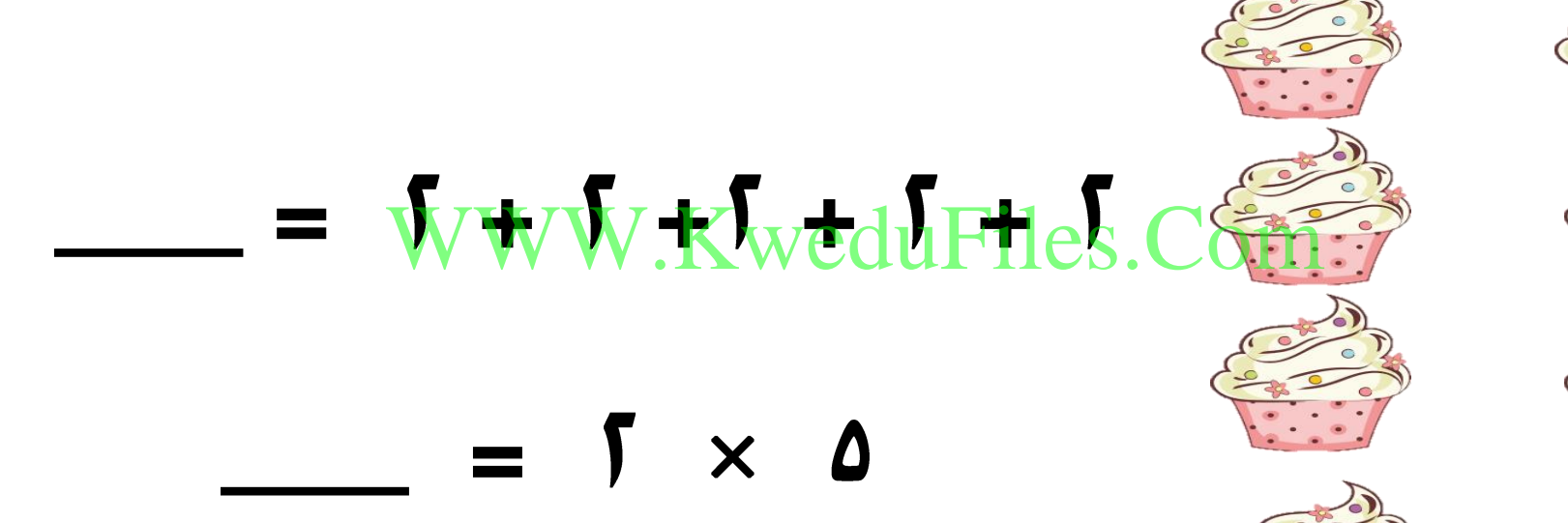

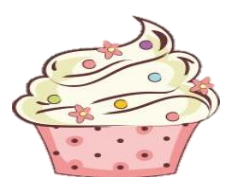

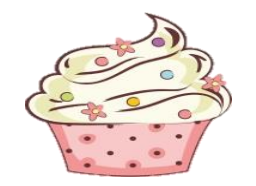

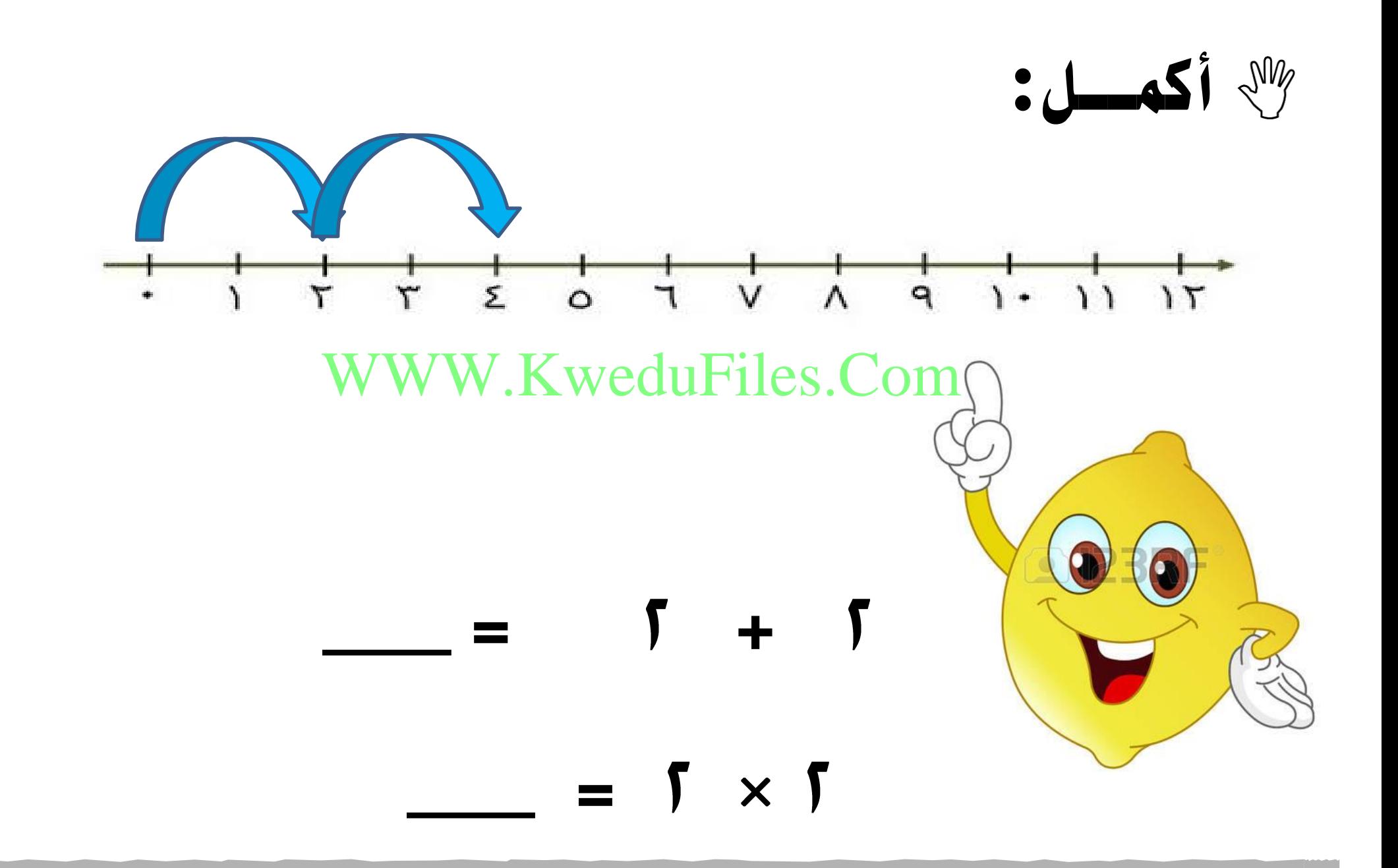

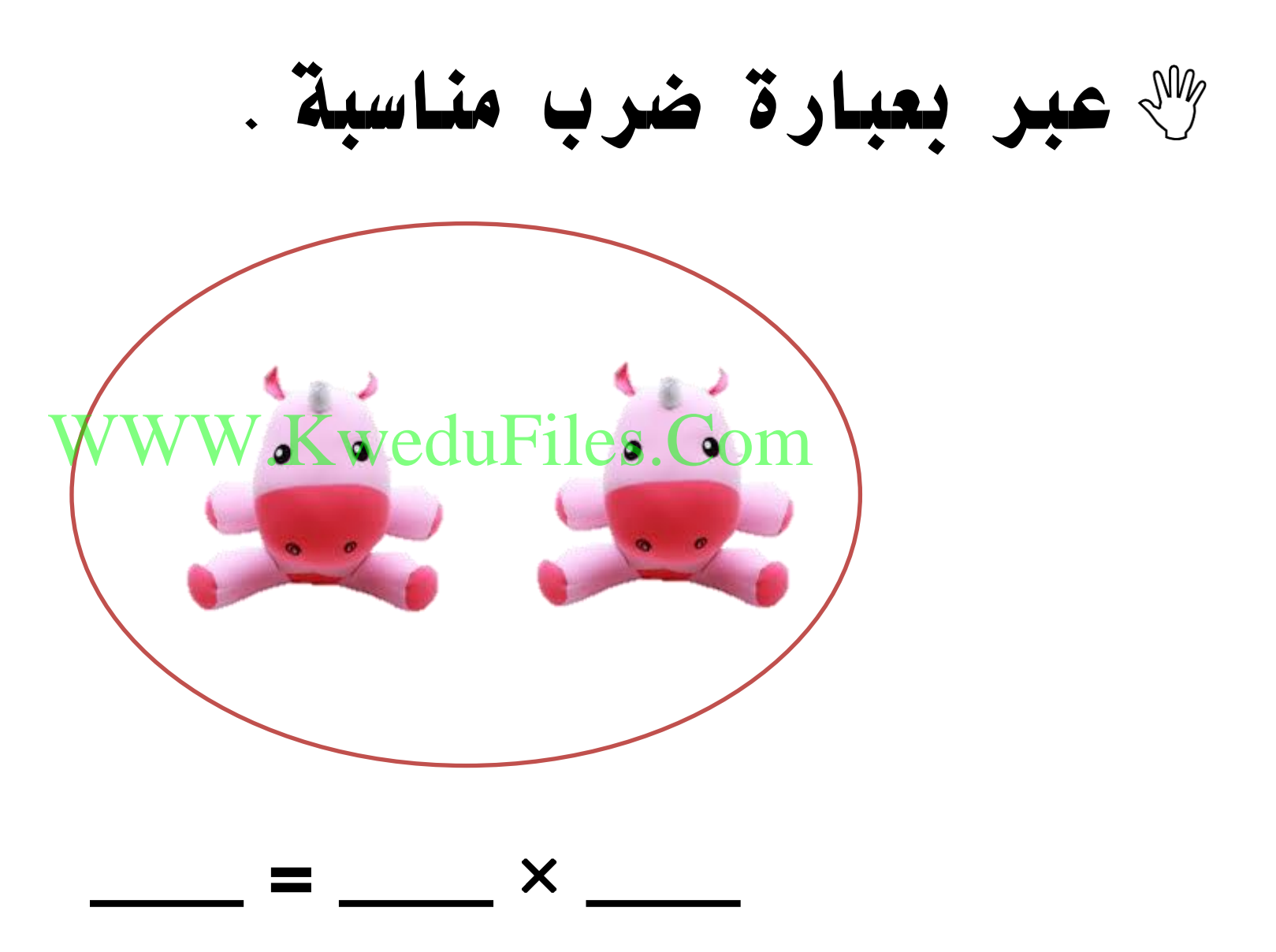

 **عبر بعبارة ضرب مناسبة** KweduFiles.Com  $\boldsymbol{\mathsf{X}}$ 

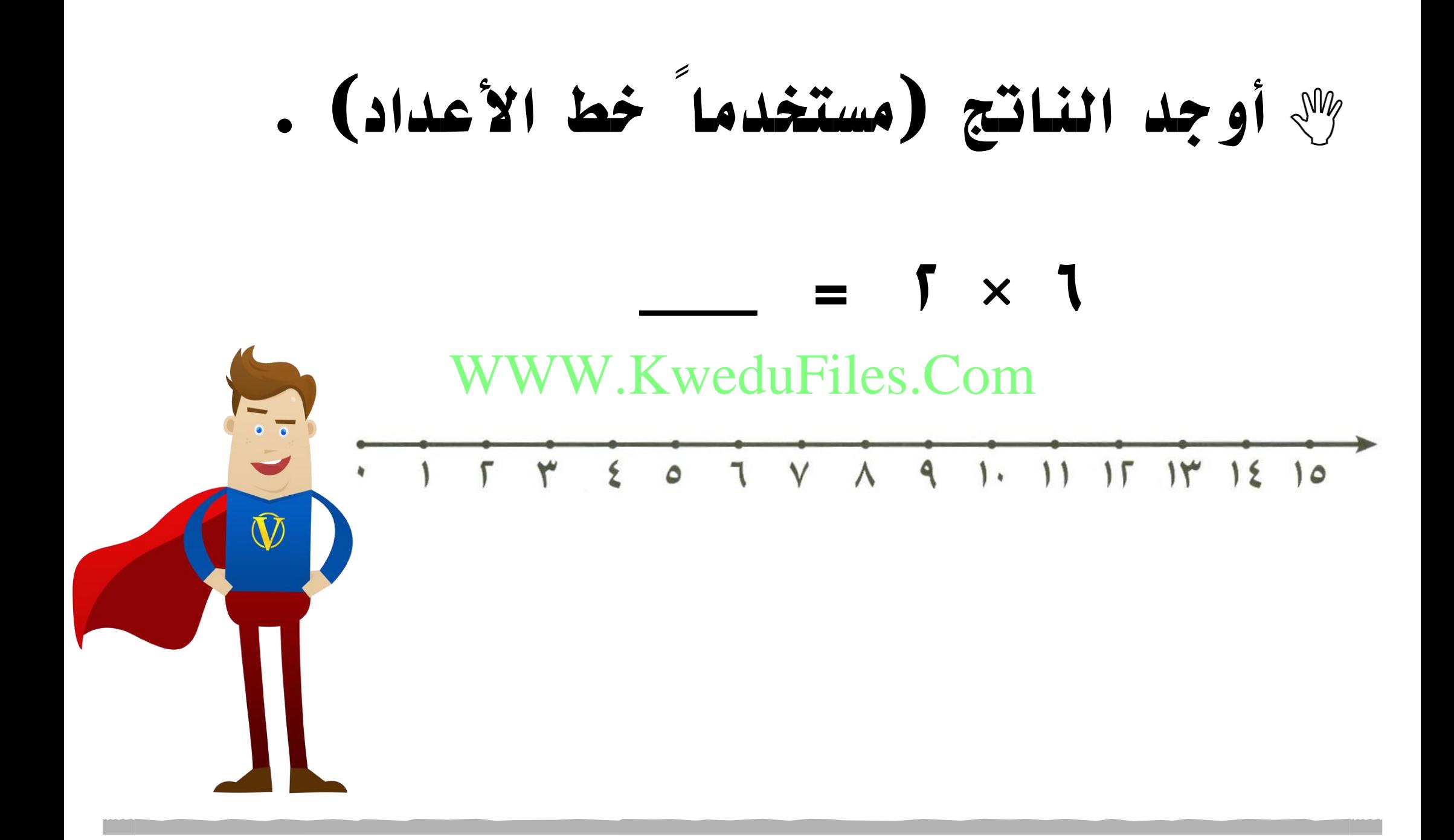

# **أوجد الناتج:مستخدماًالرسم بالصور**

#### WWW.KweduFiles.Com x

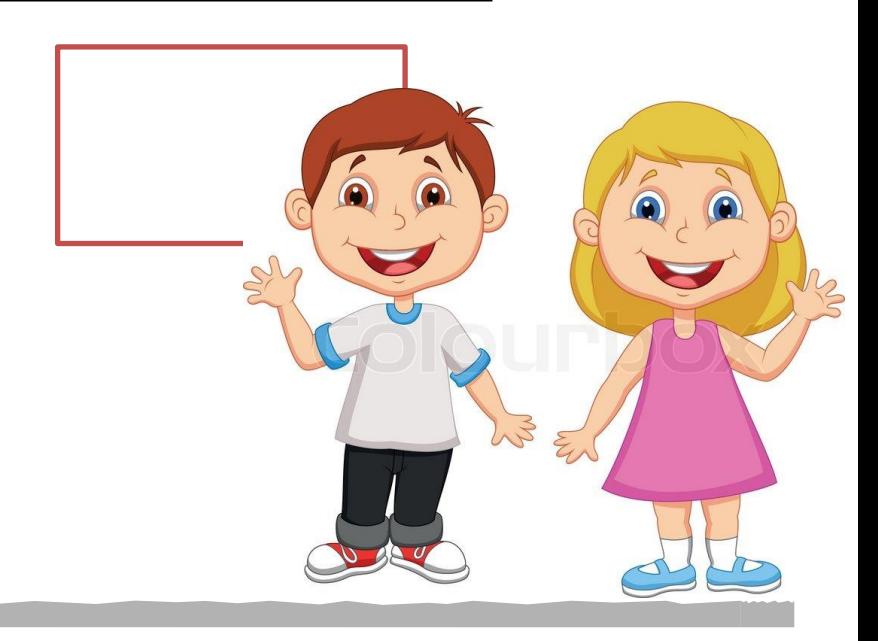

## **أوجد الناتج :مستخدماًالعناصر لبناء المصفوفات .**

#### WWW.KweduFiles.Com × 9

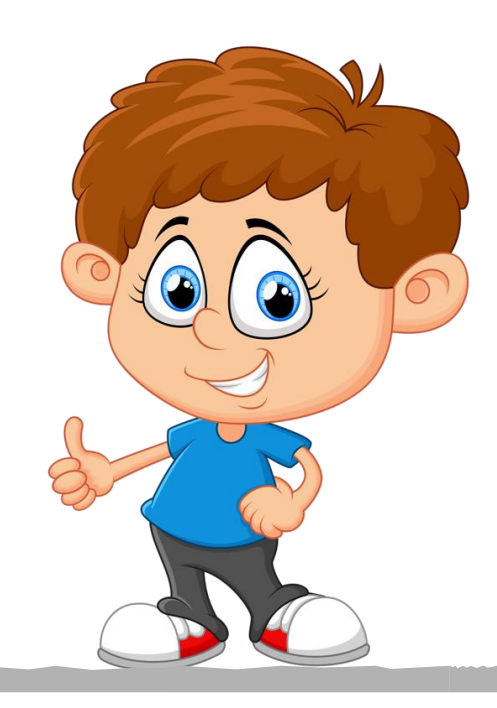

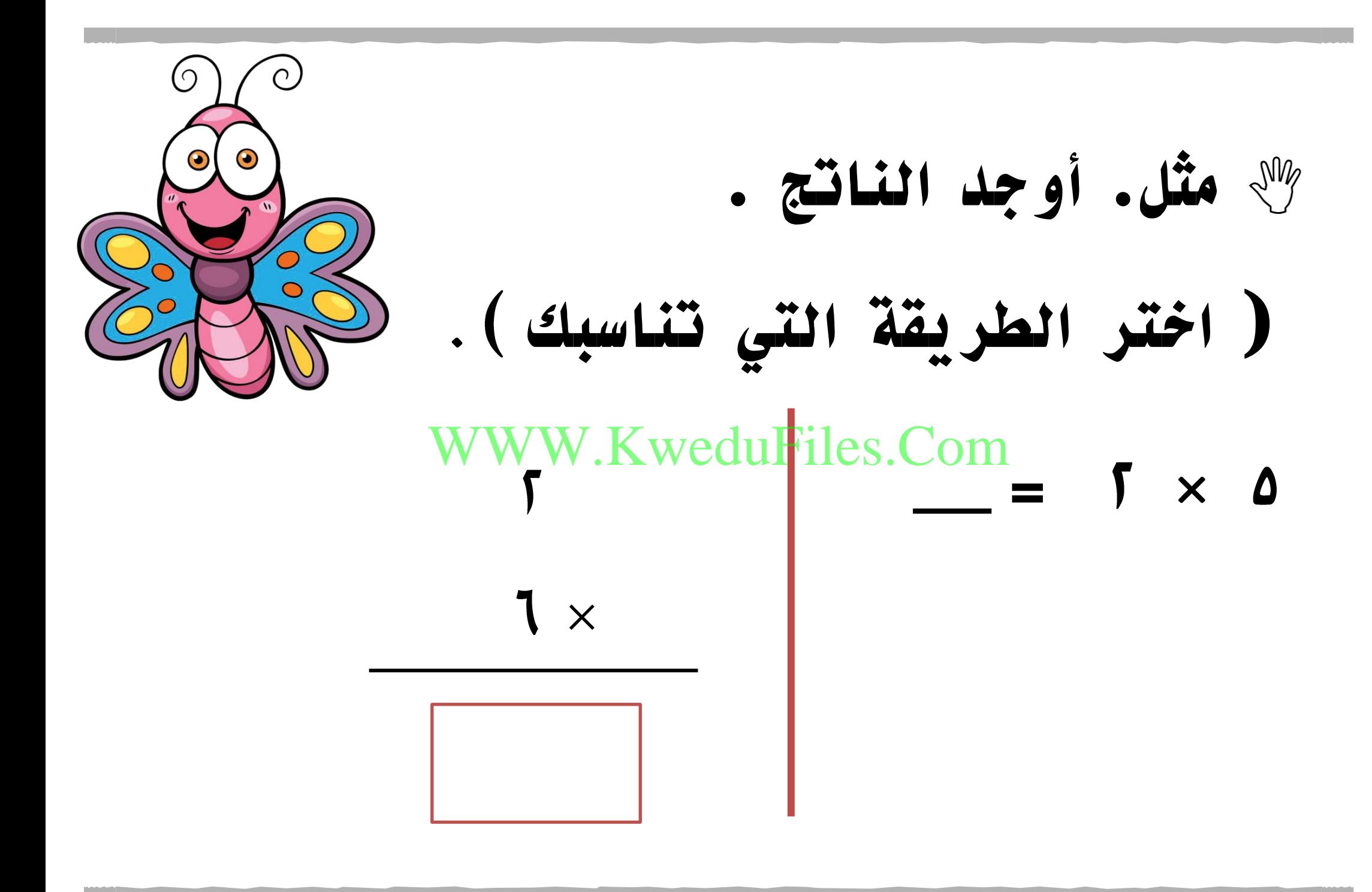

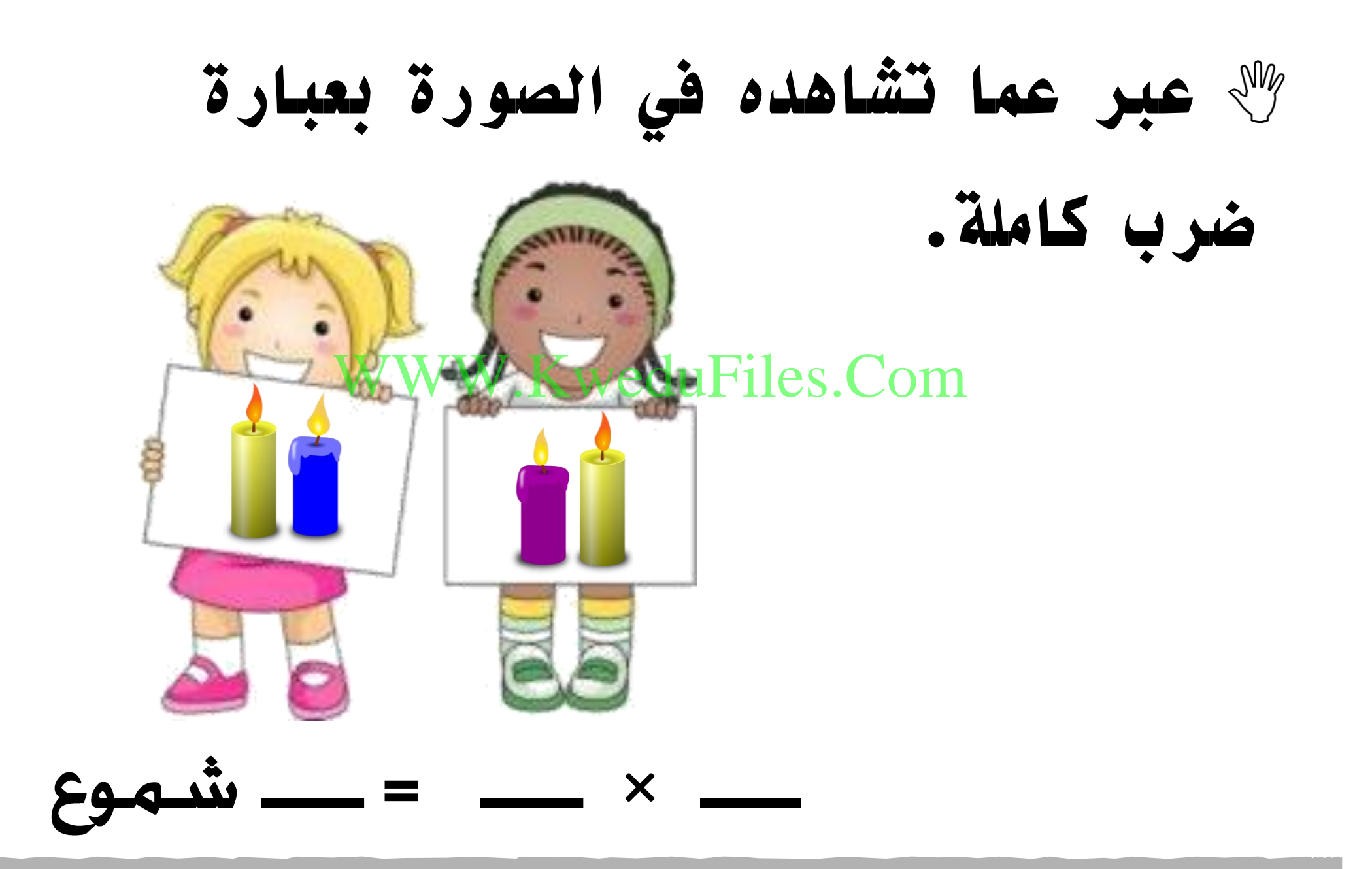

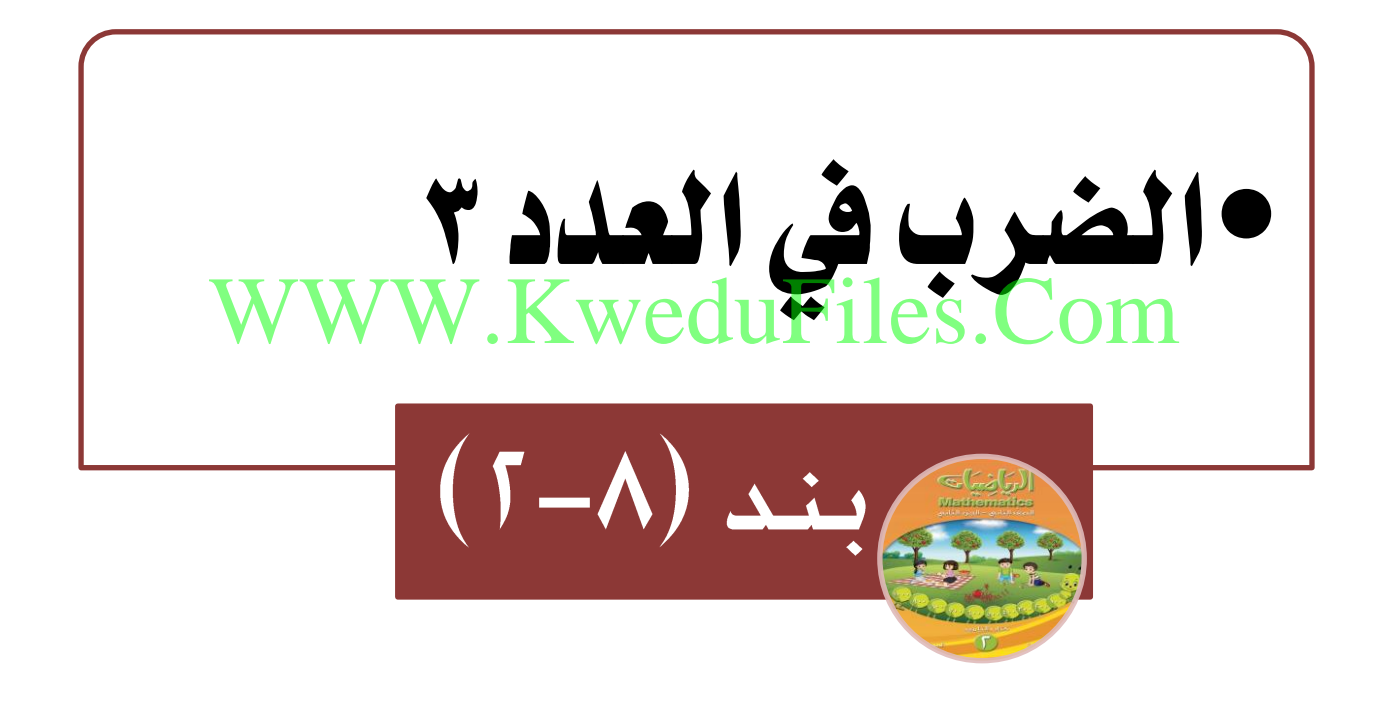

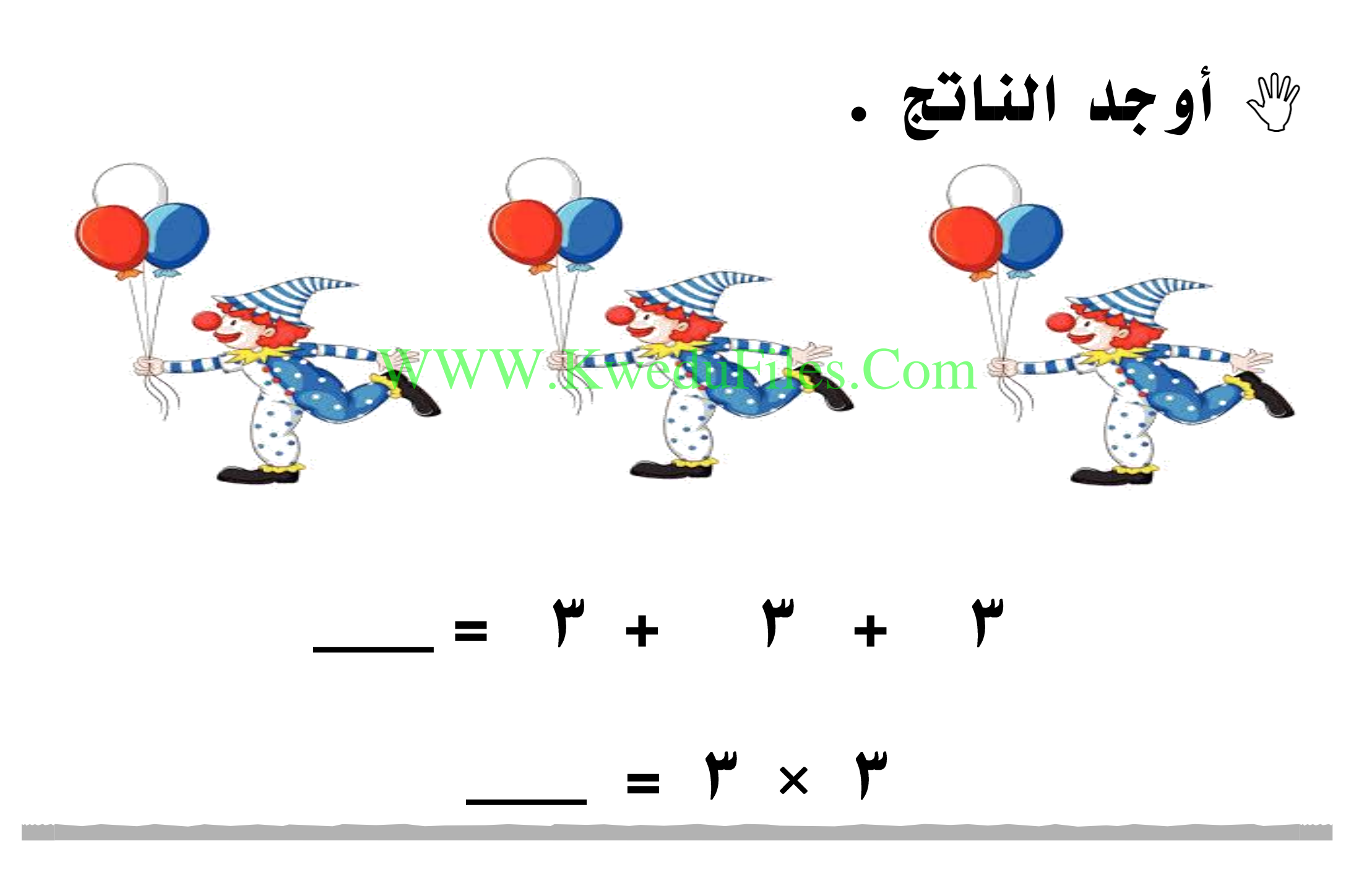

**أوجد الناتج .** XXXXXX  $=$   $\sqrt{\text{WW} \cdot \text{Kweduf}}$ iles. And  $\sqrt{4}$ RR RR RR  $=$   $\mu \times \Sigma$ R SER SER

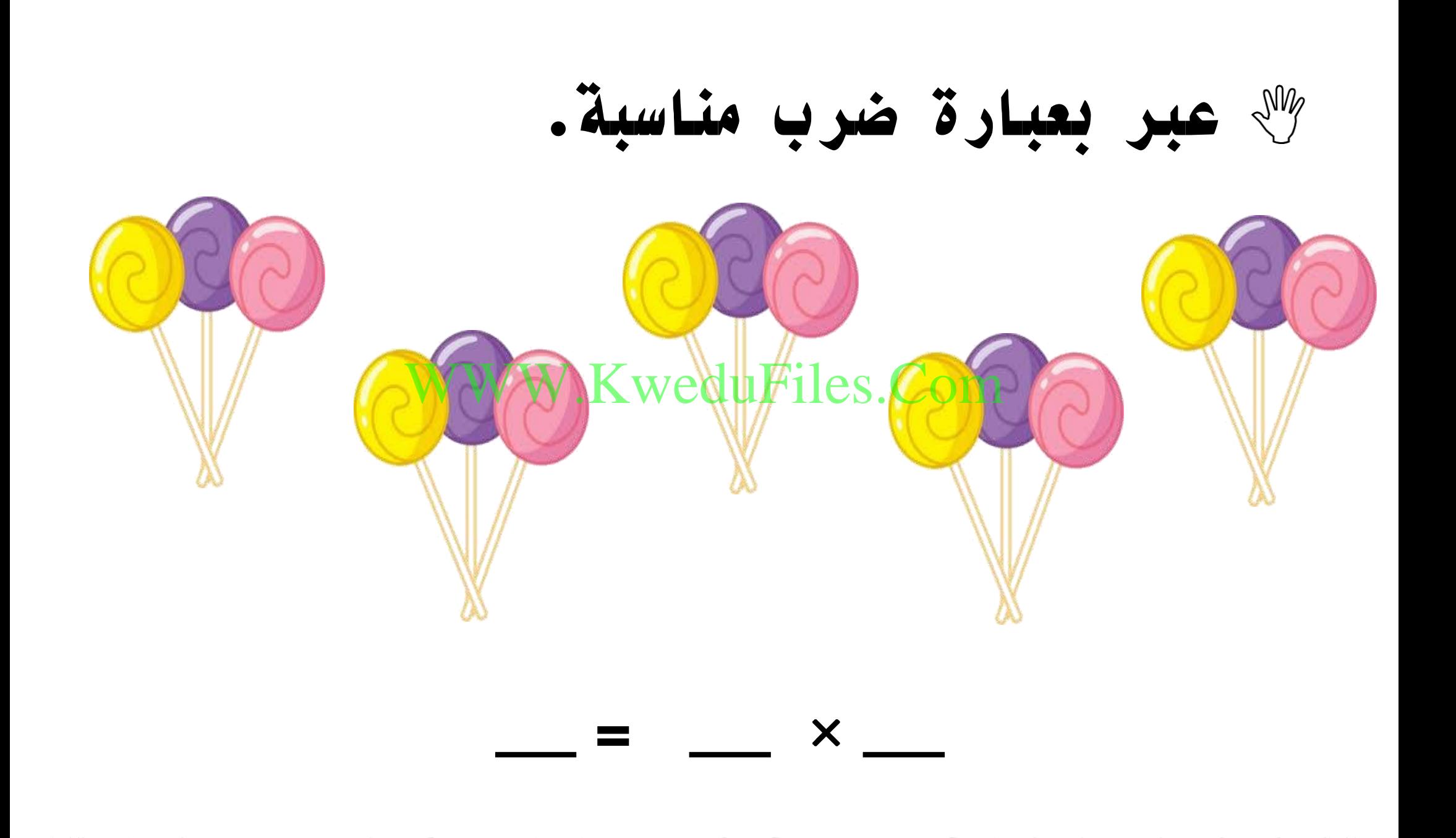

**عبر بعبارة ضرب مناسبة .**

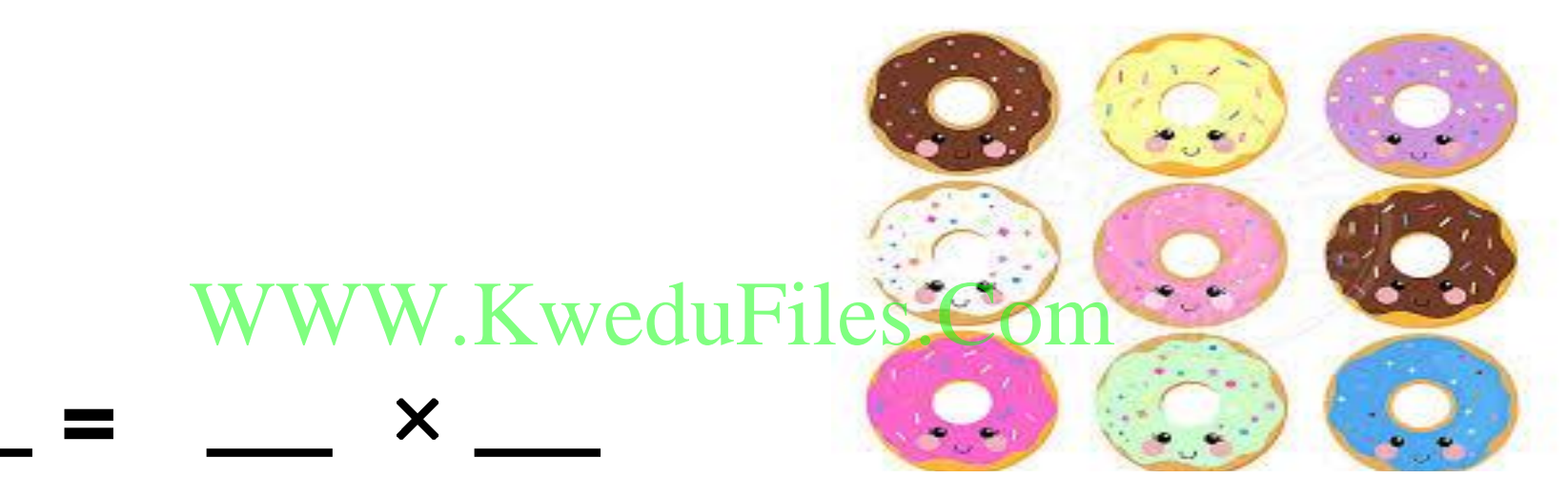

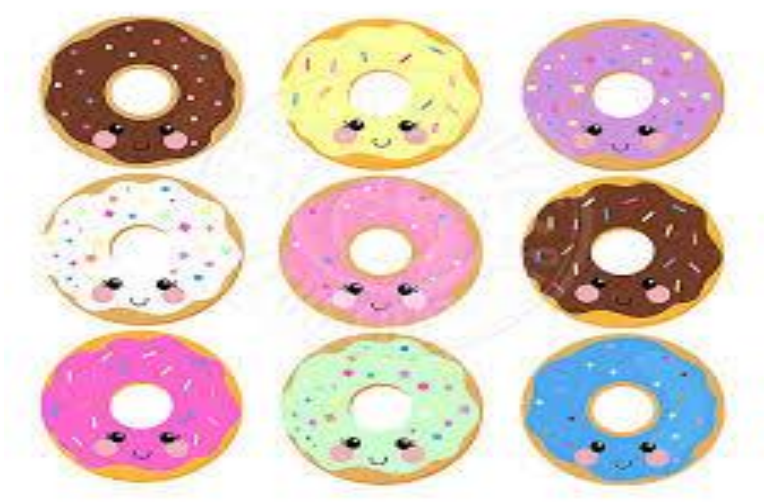

**JOMAN DONUTE** 

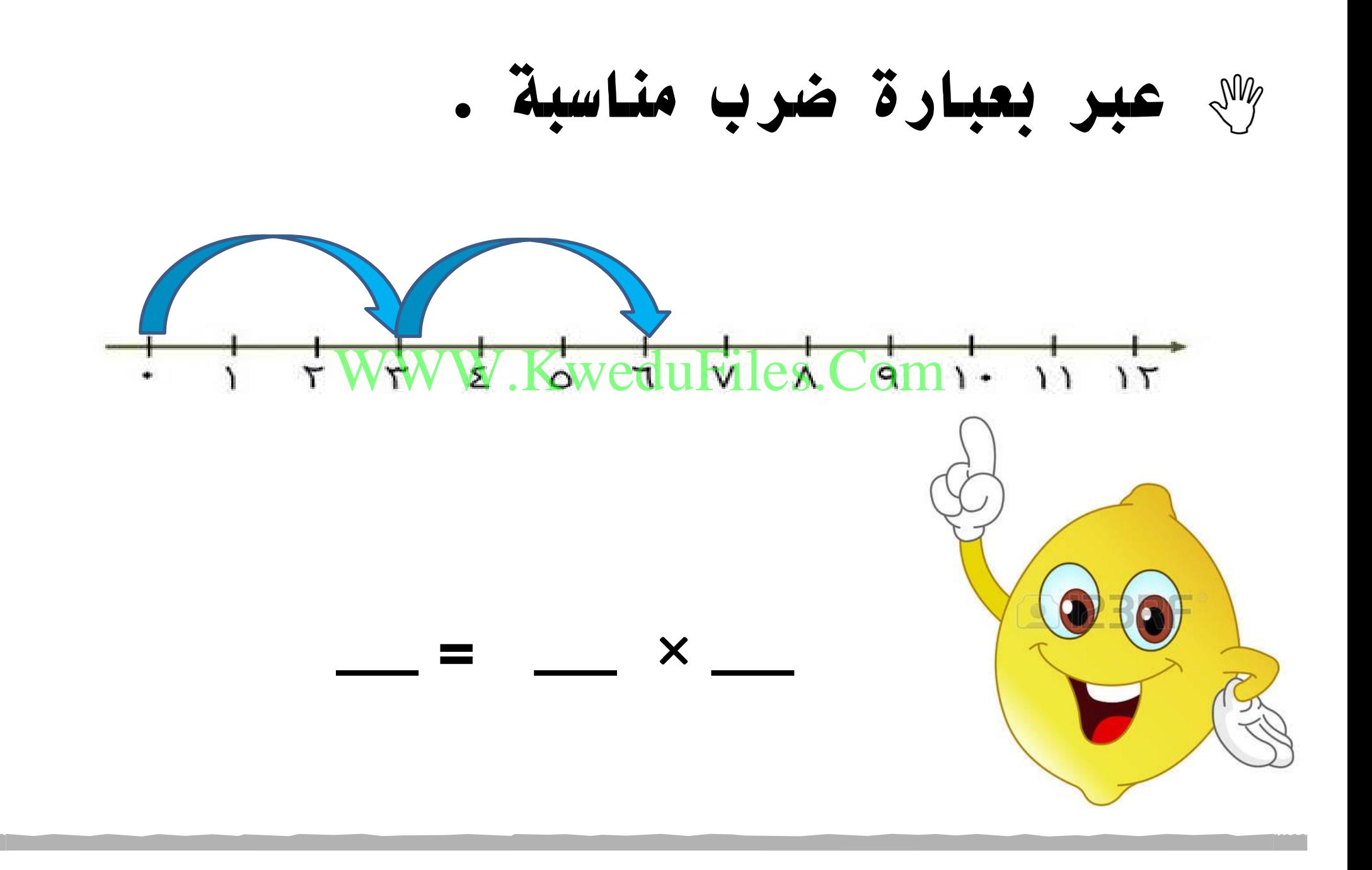

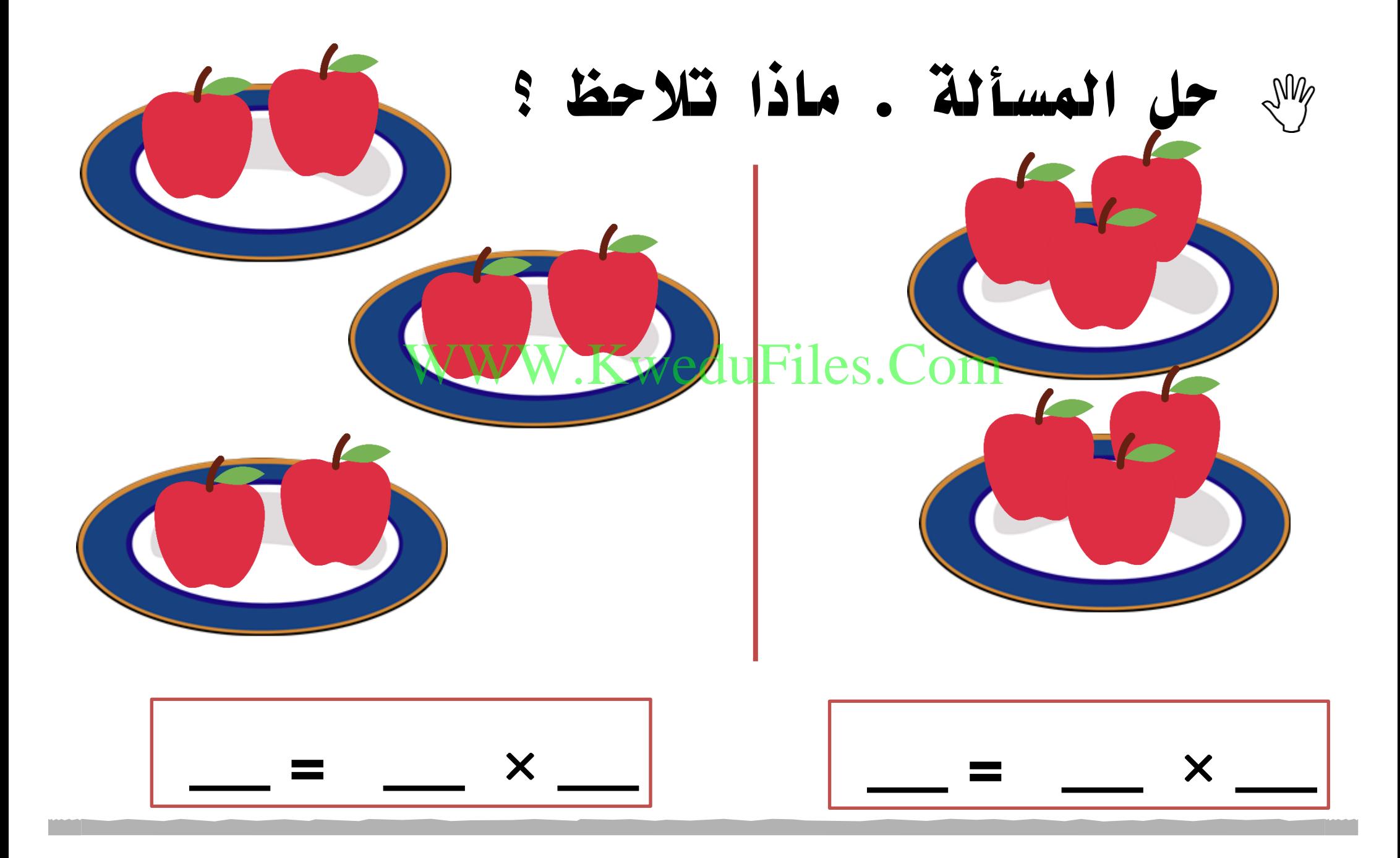

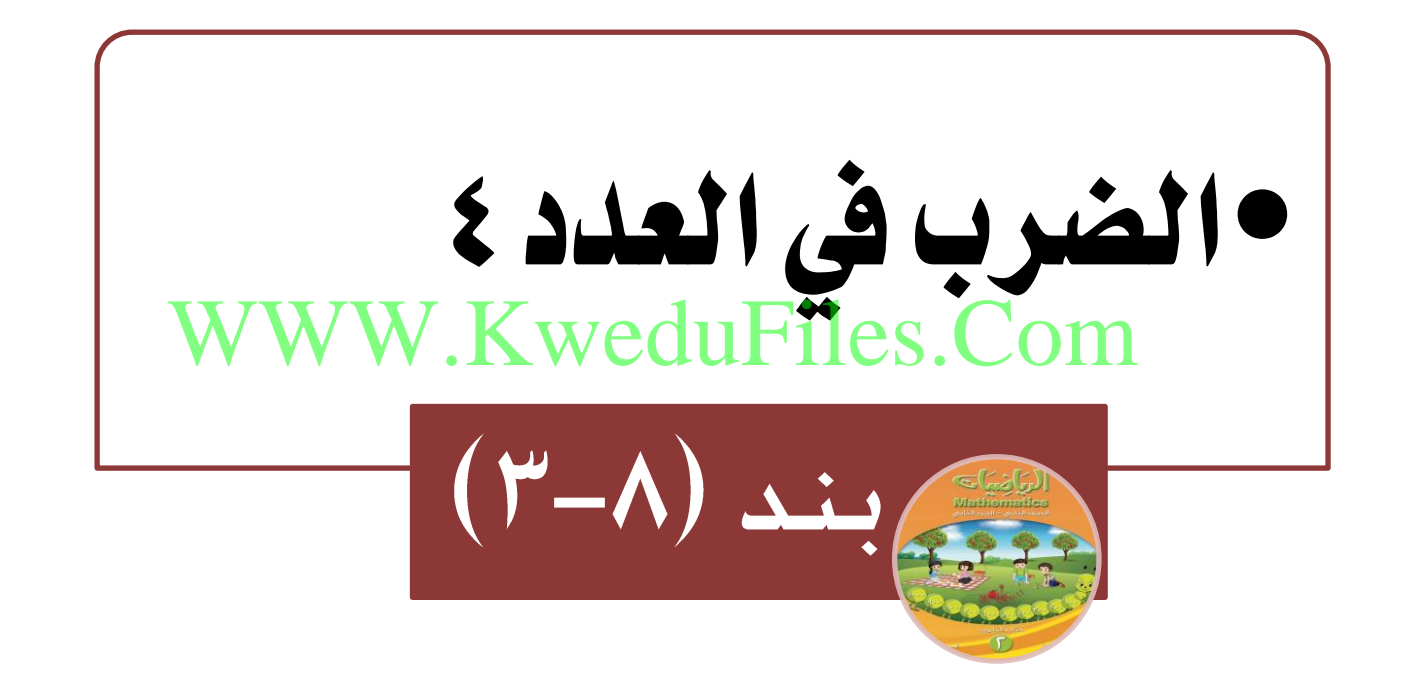

**أوجد الناتج.** Les.Com  $+2$  $= 2$  $\sum$  $\left| \frac{1}{2} \right|$  $=$   $\leq$   $\times$   $\check{r}$ 

**أوجد الناتج .** Re Re Re  $\frac{1}{R}$  $=$   $2\frac{WW}{2}$   $+\frac{2}{2}$   $+\frac{2}{2}$   $-\frac{2}{2}$ 他也也  $= 2 \times 2$  $\mathcal{X}$   $\mathcal{Y}$   $\mathcal{Y}$ 

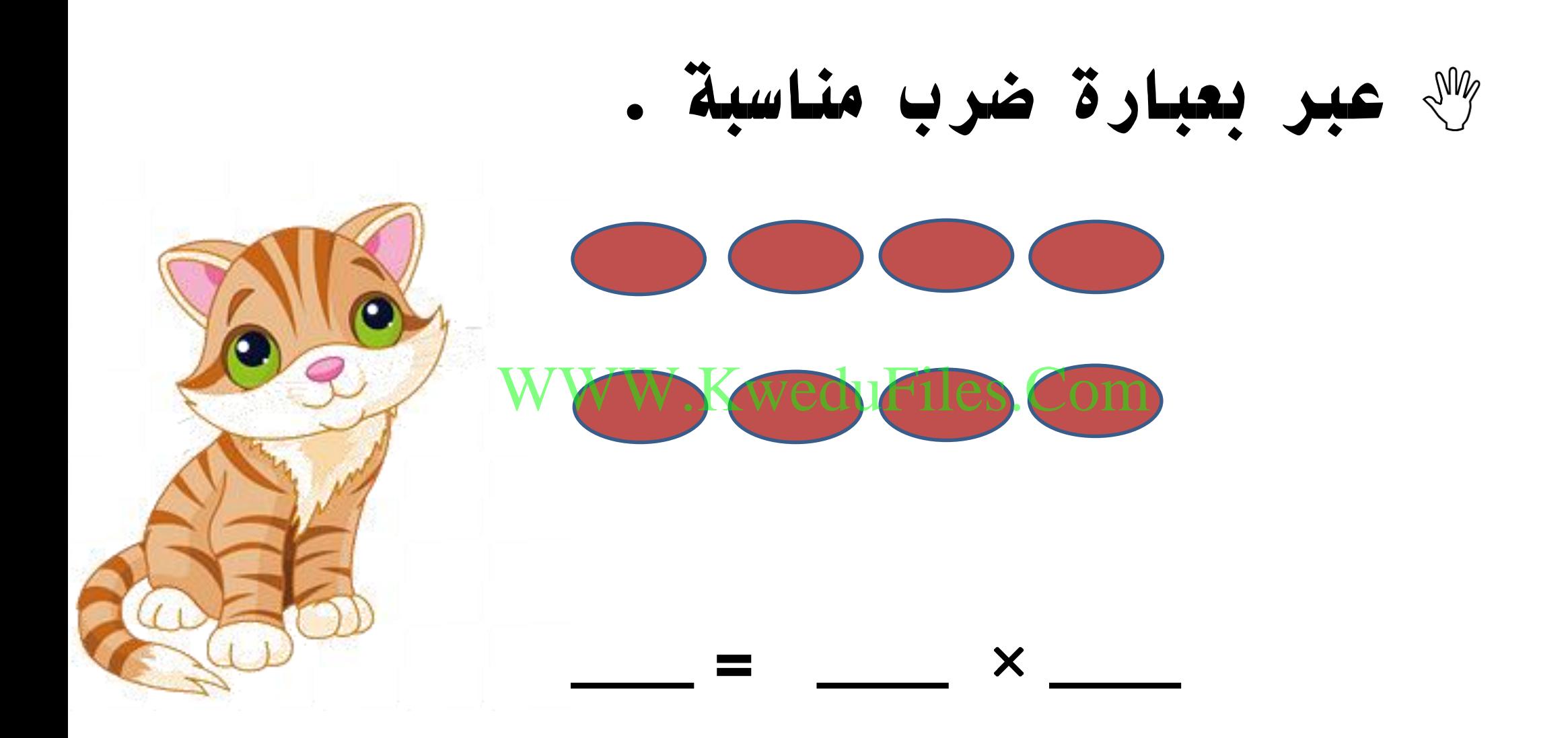

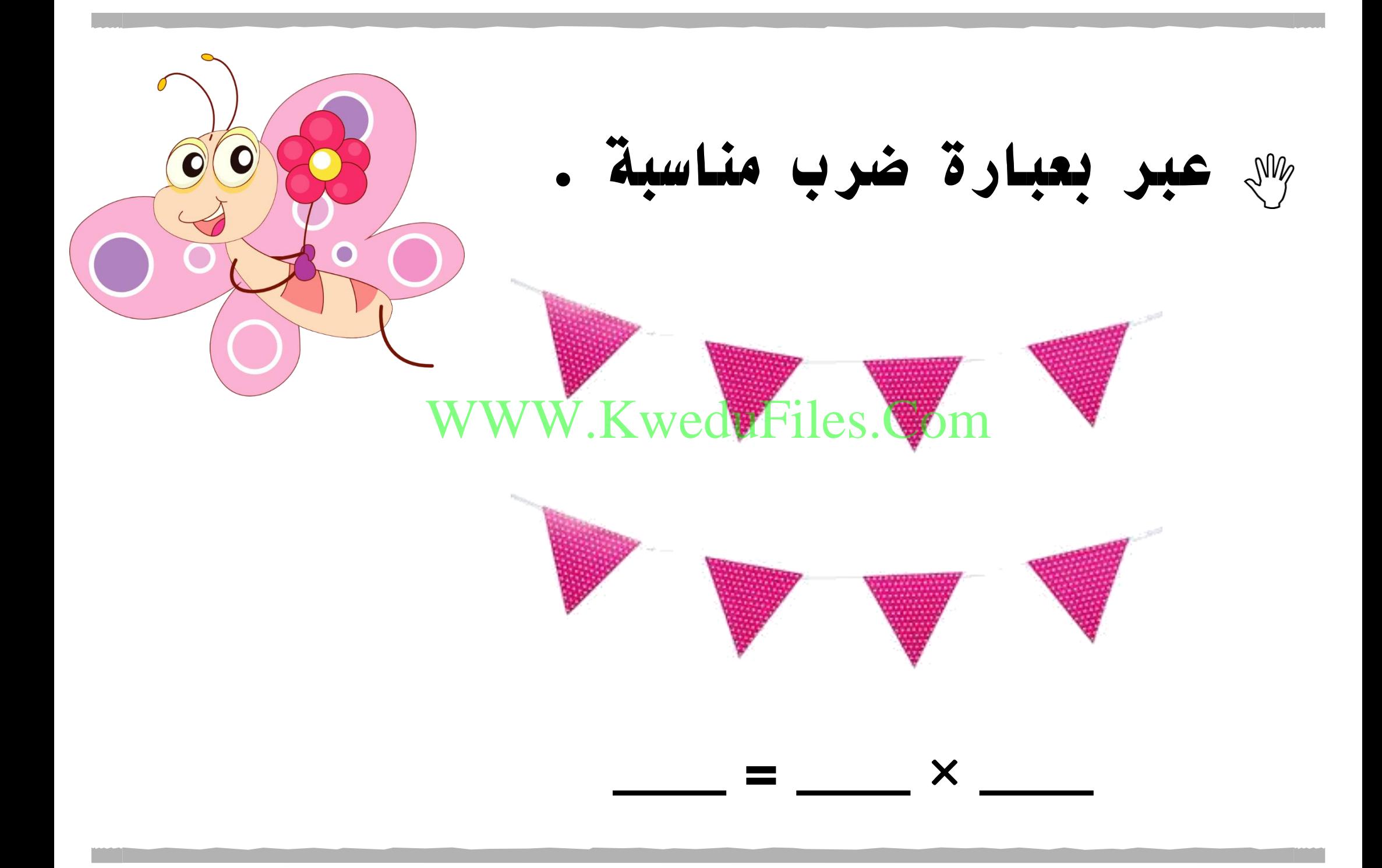

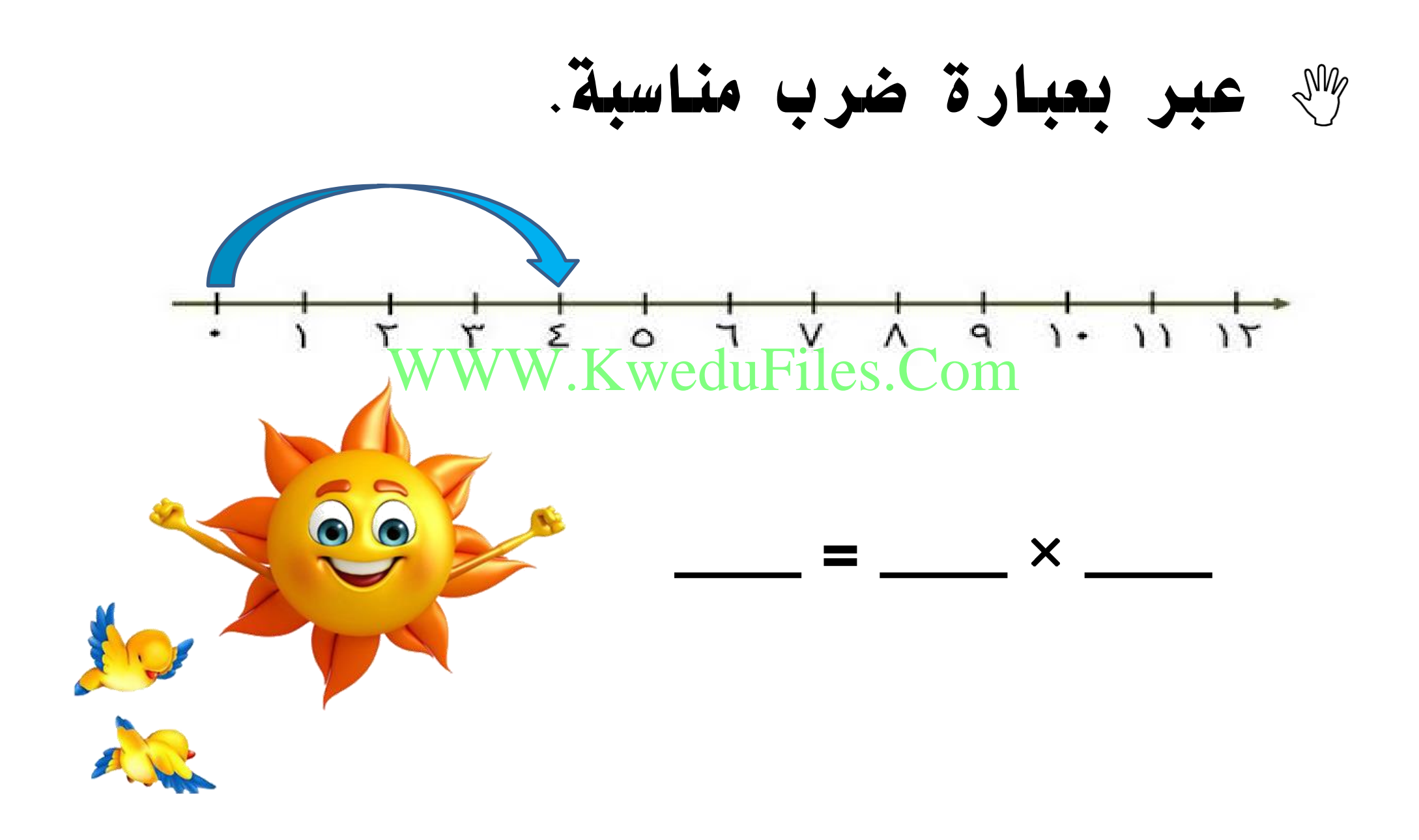

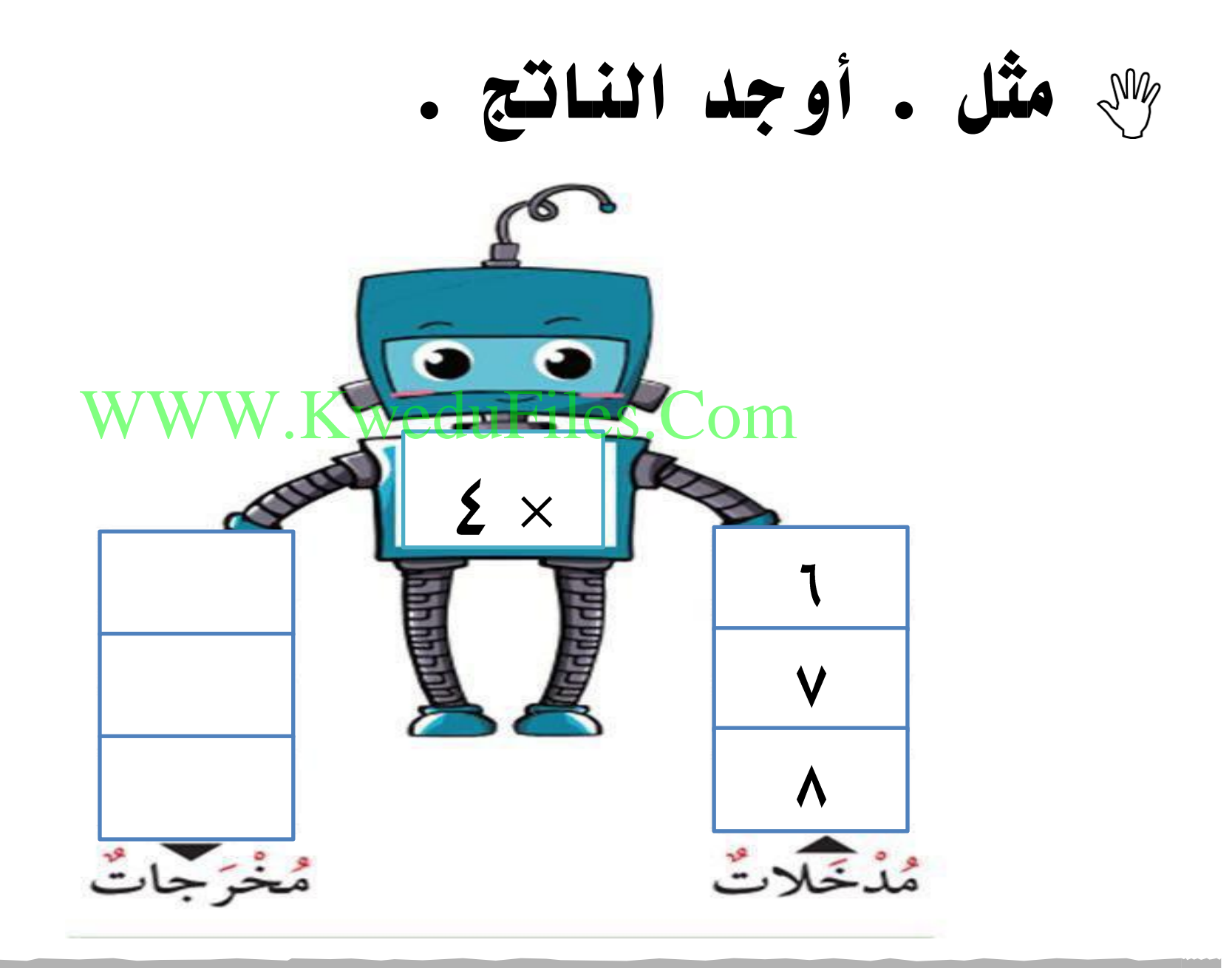

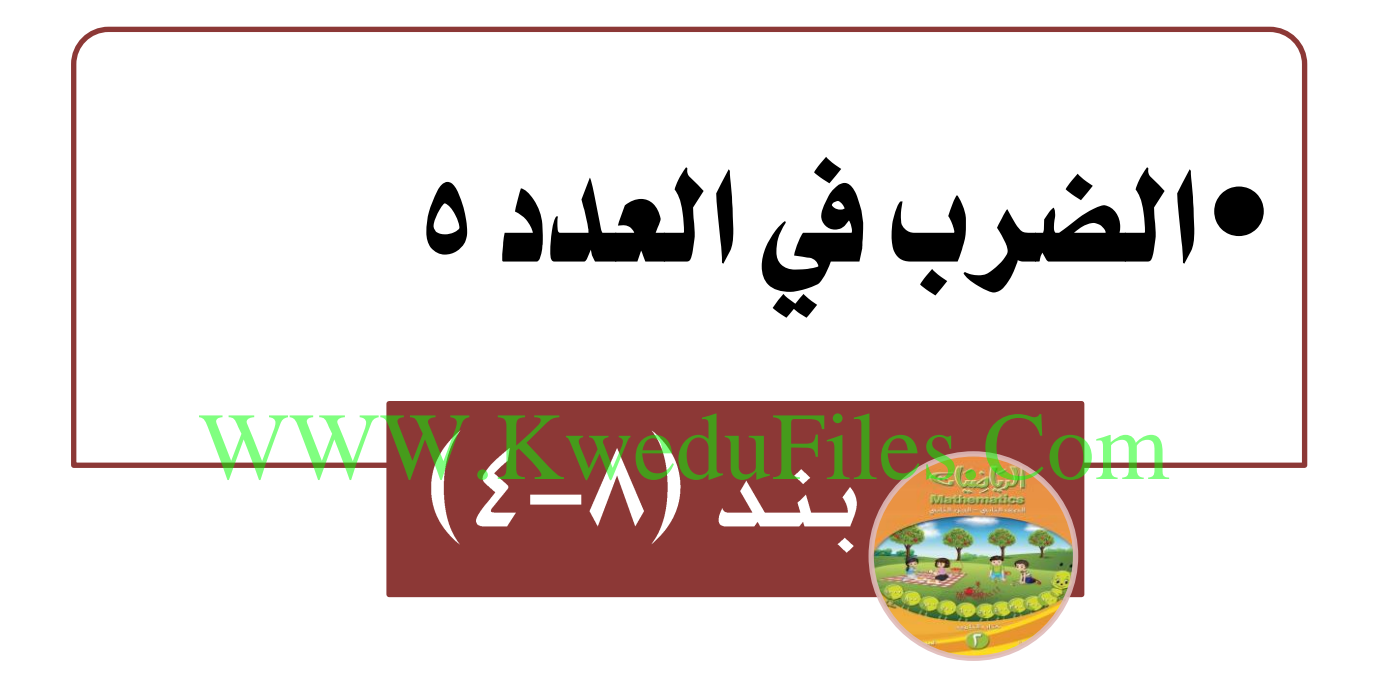

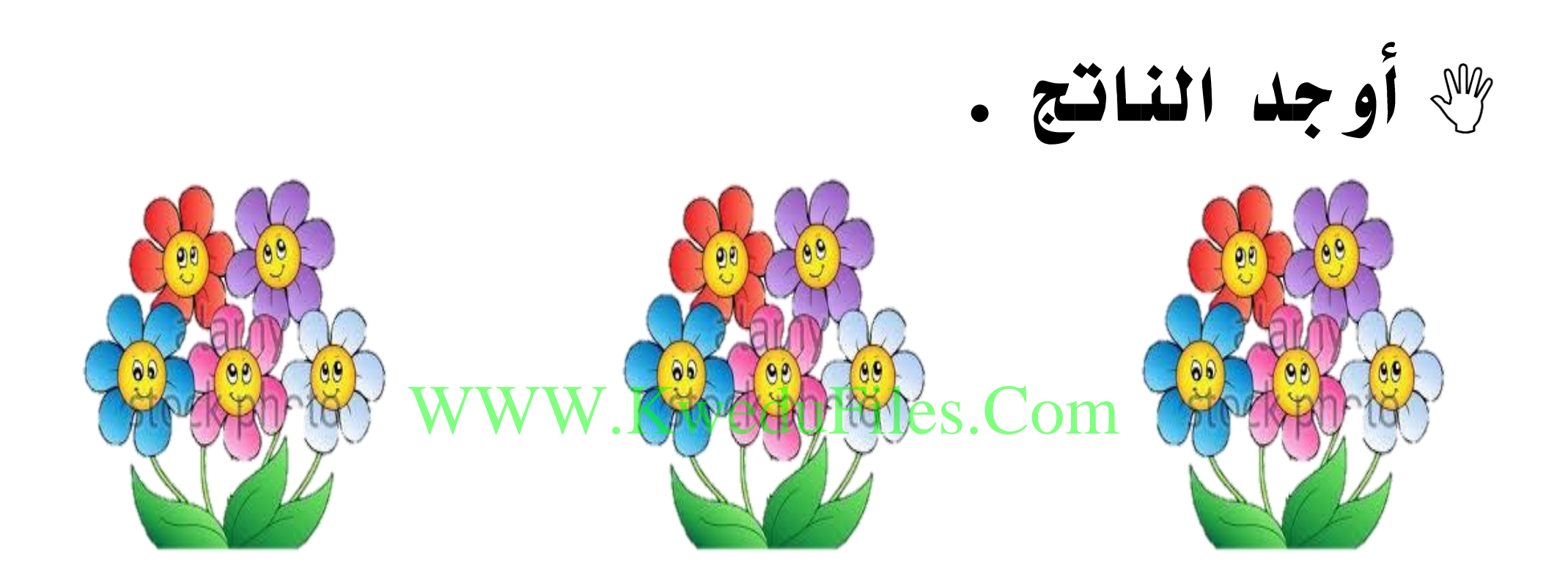

#### $\bullet$  $\boldsymbol{\beta}$  $\rightarrow$  $\equiv$  $= 0 \times r$

**أكمل .**

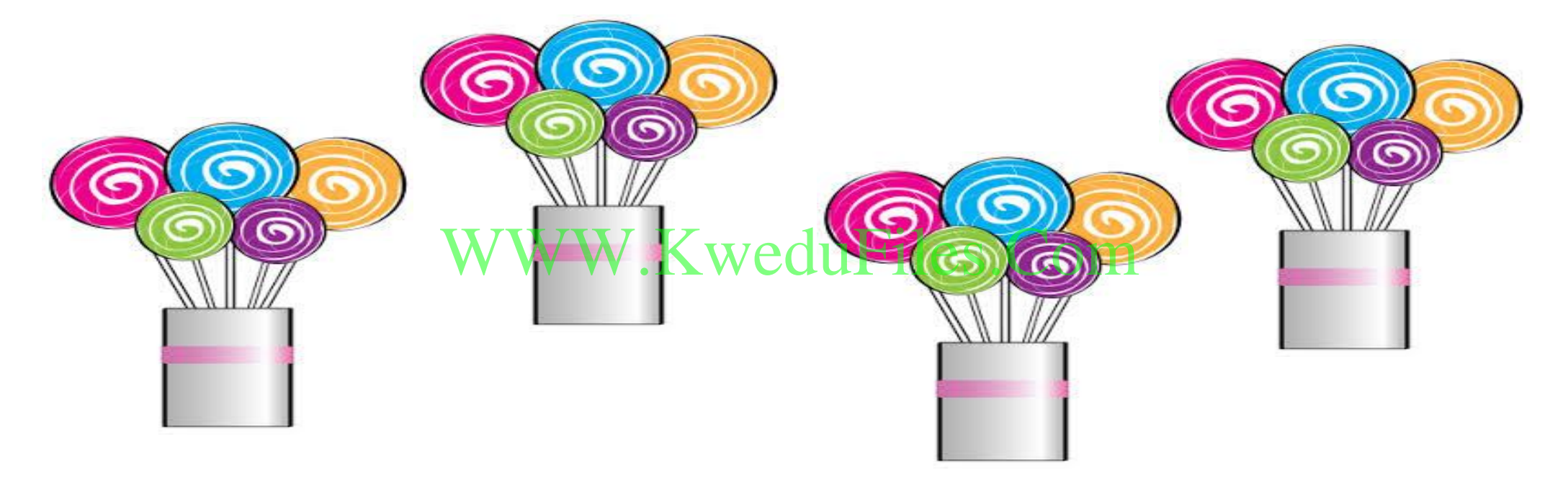

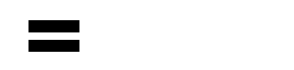

 $\boldsymbol{\mathsf{X}}$ 

**عبر بعبارة ضرب مناسبة.** WWW.KweduFiles.Com $\boldsymbol{\mathsf{X}}$ 

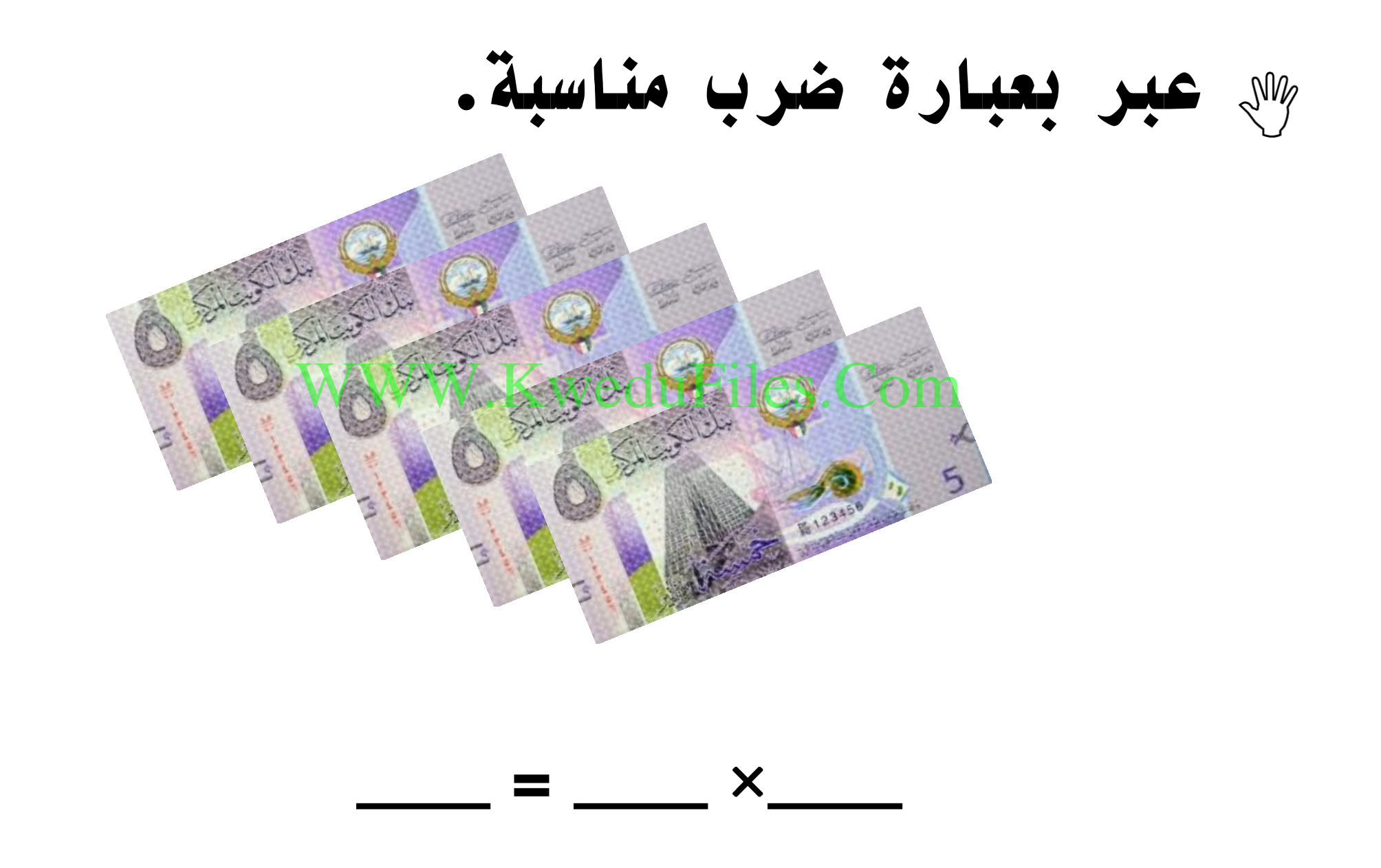

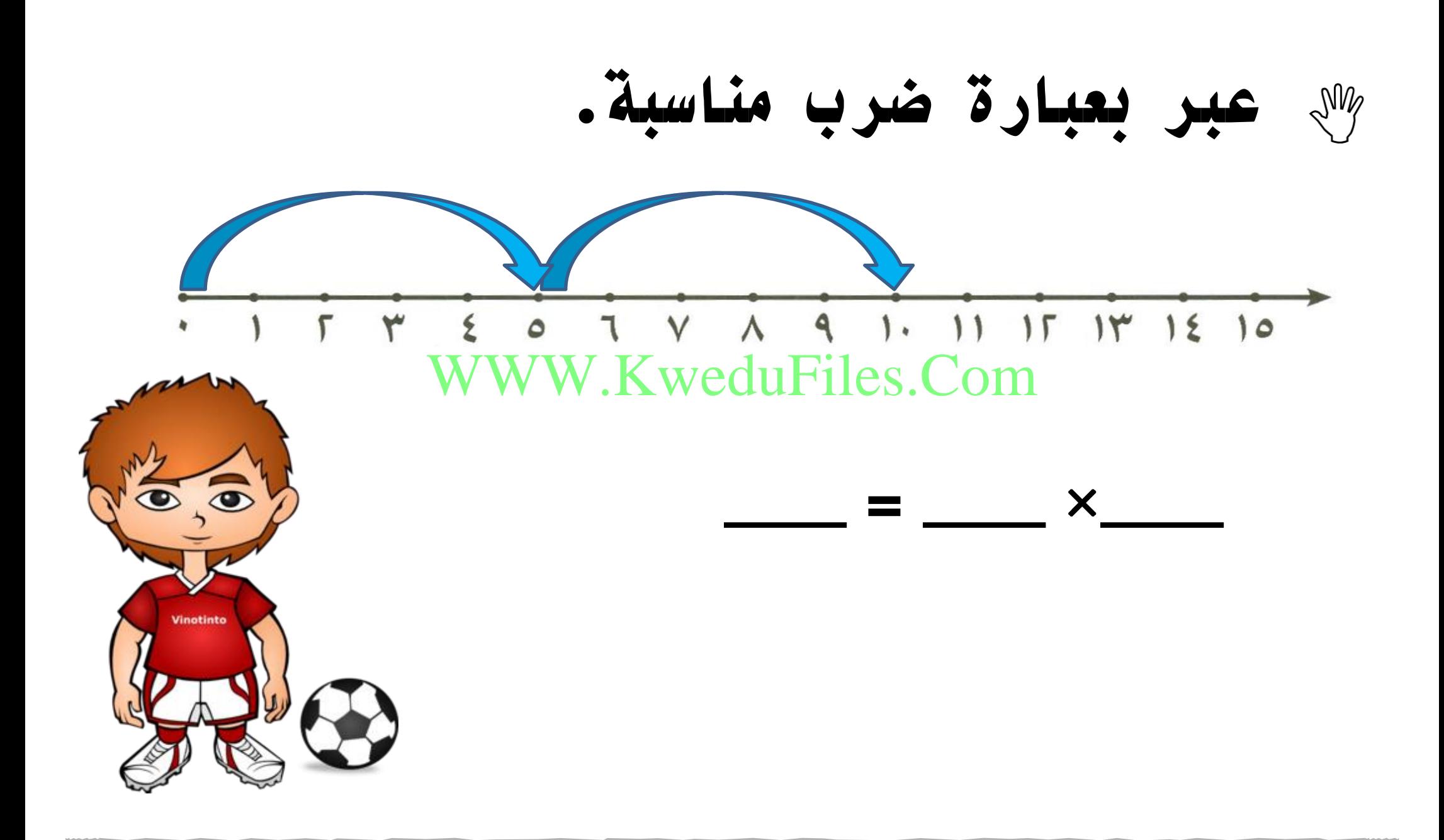

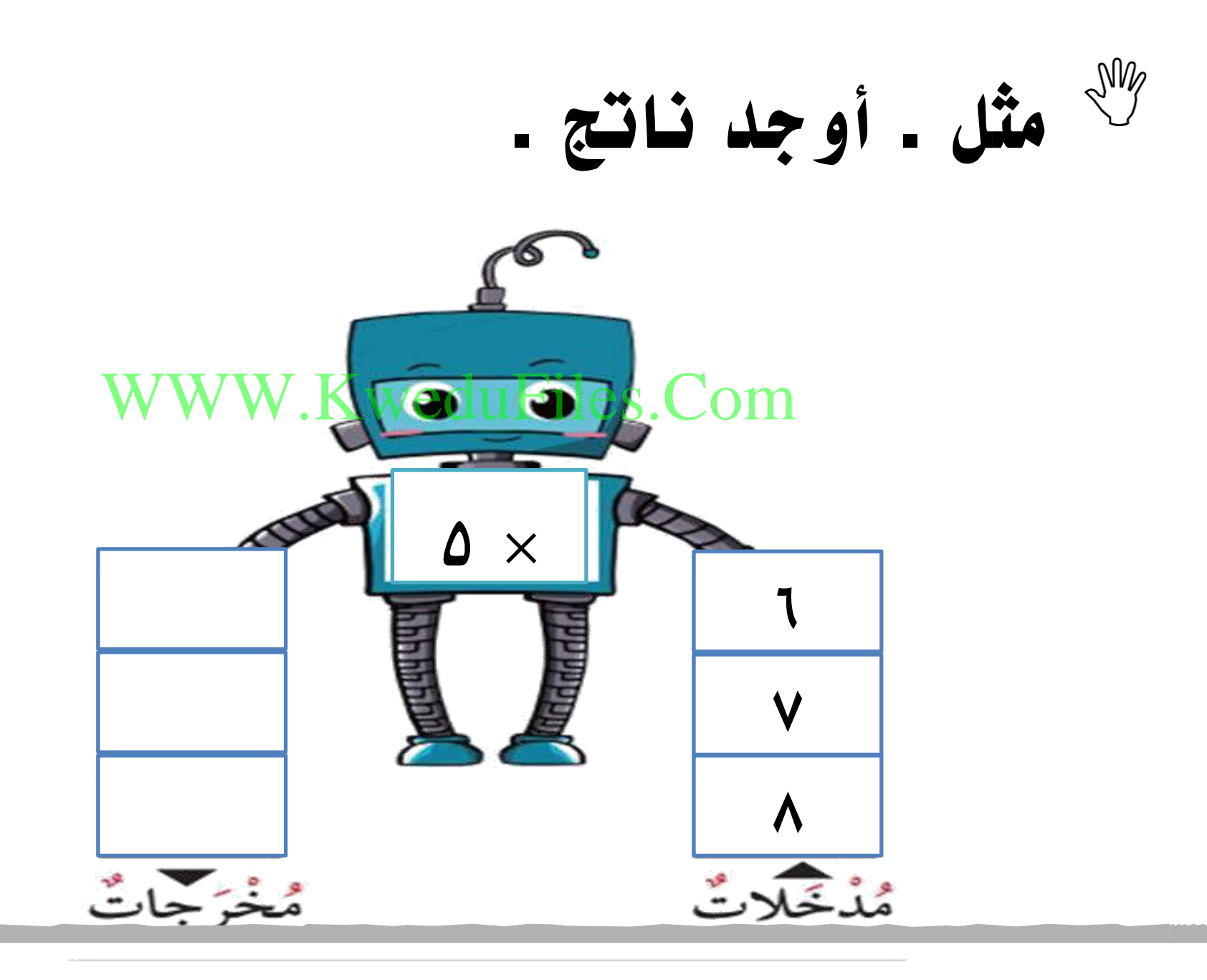

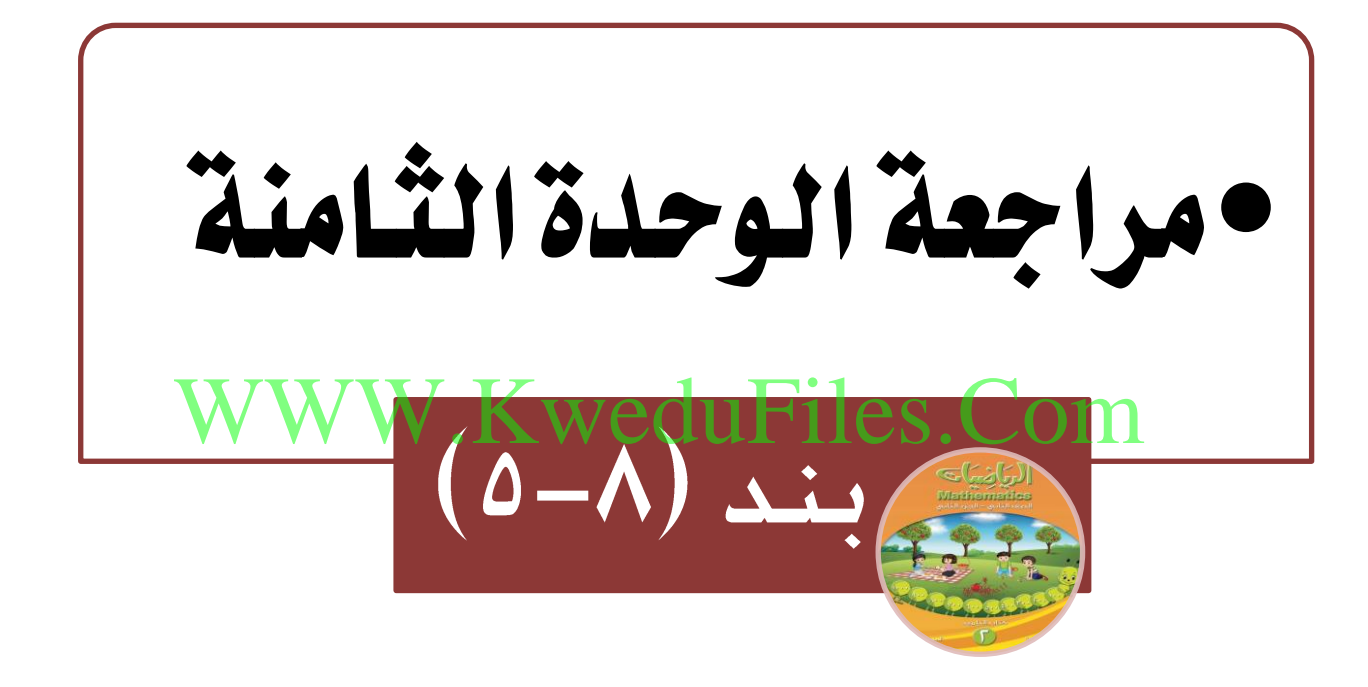

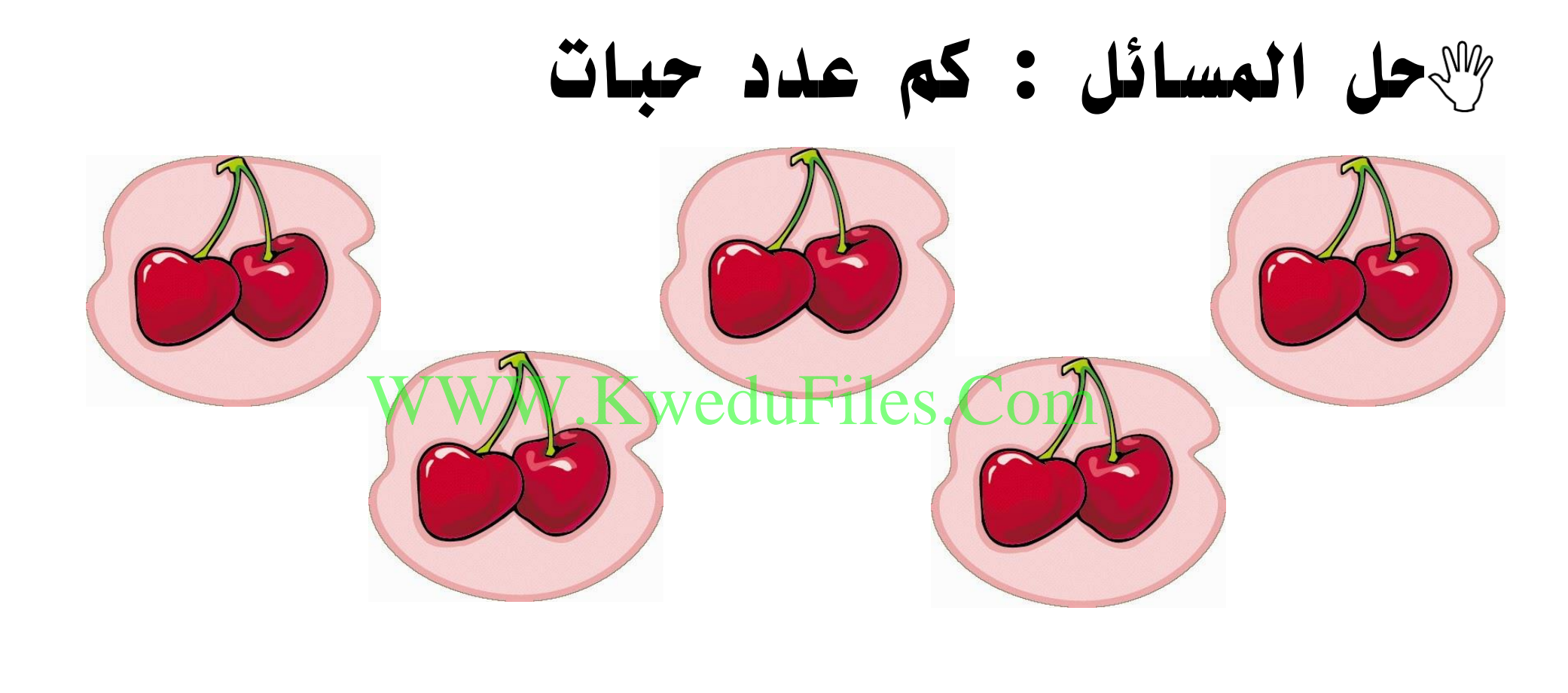

### **عدد حبات الكرز= حبة**

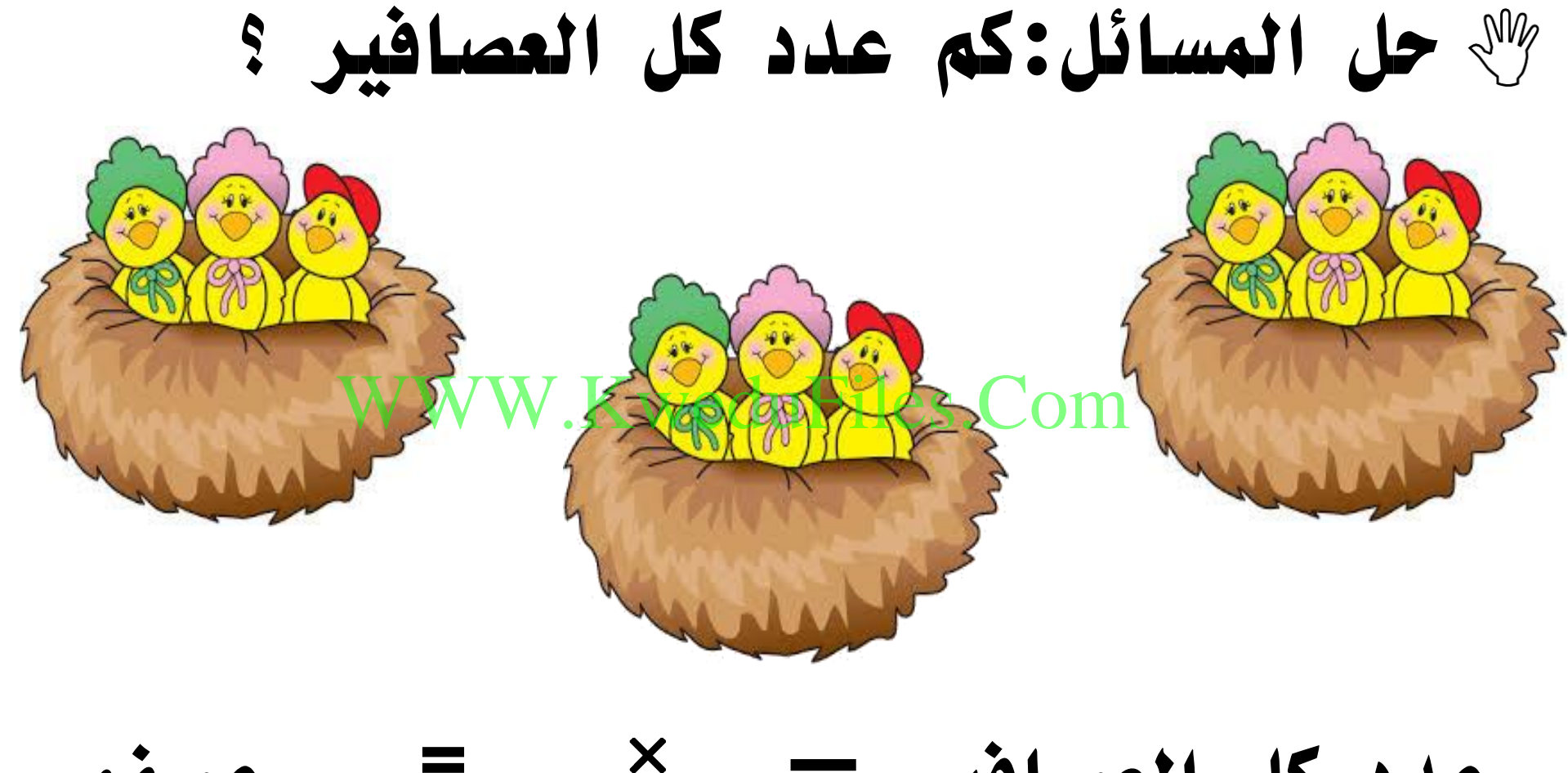

**عدد كل العصافير = عصفور**

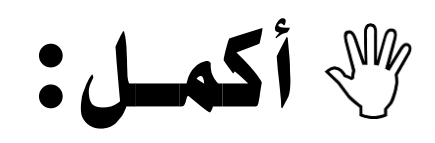

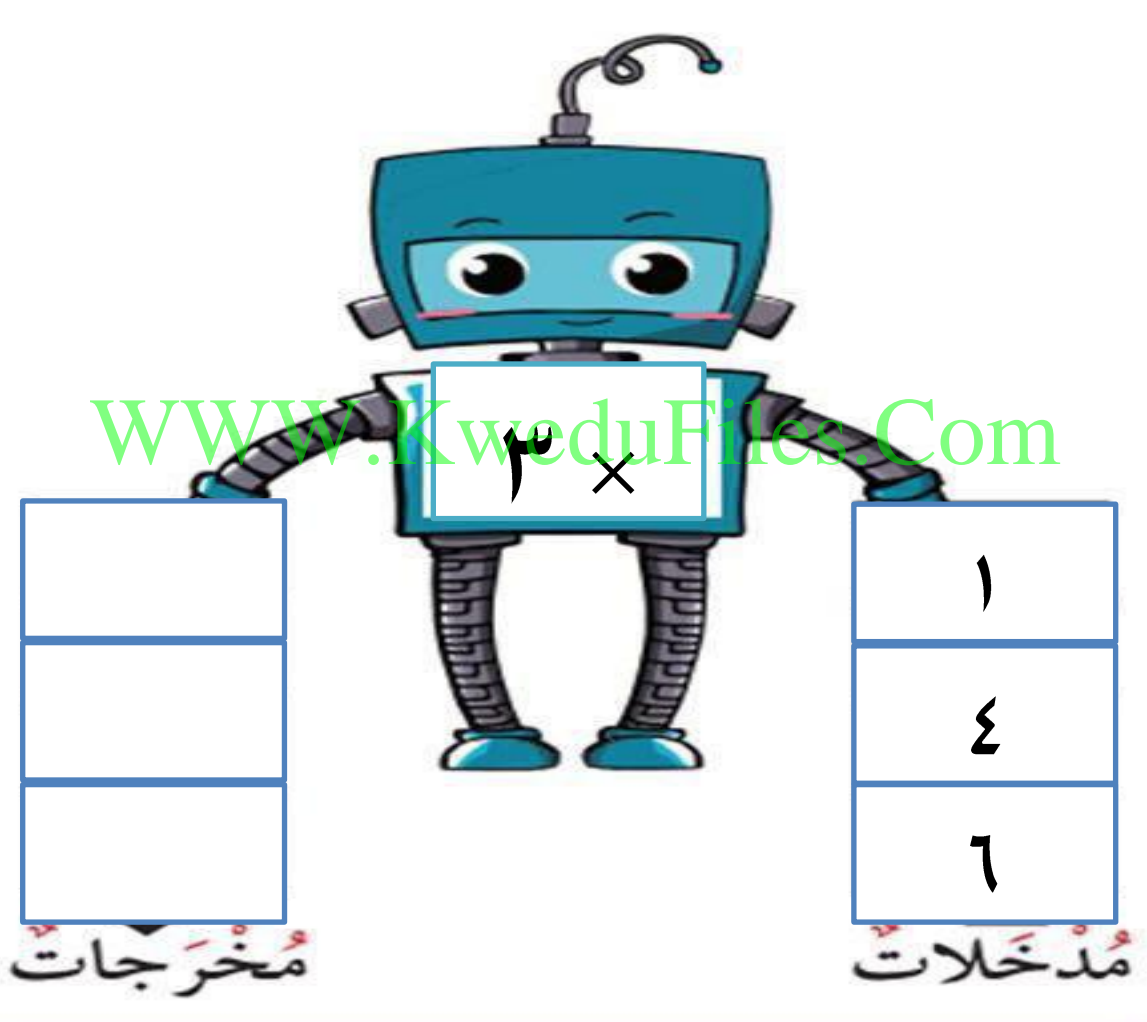

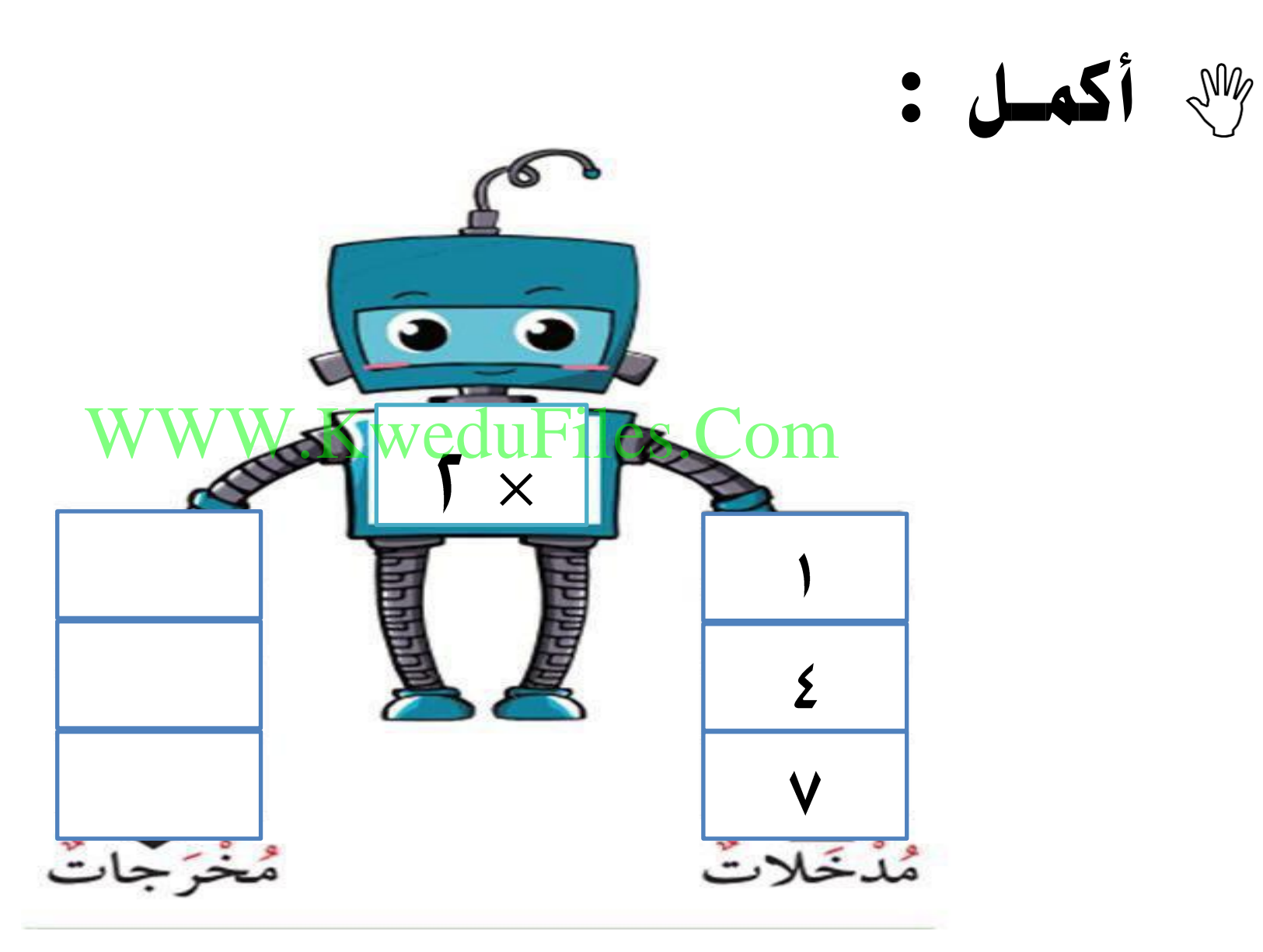

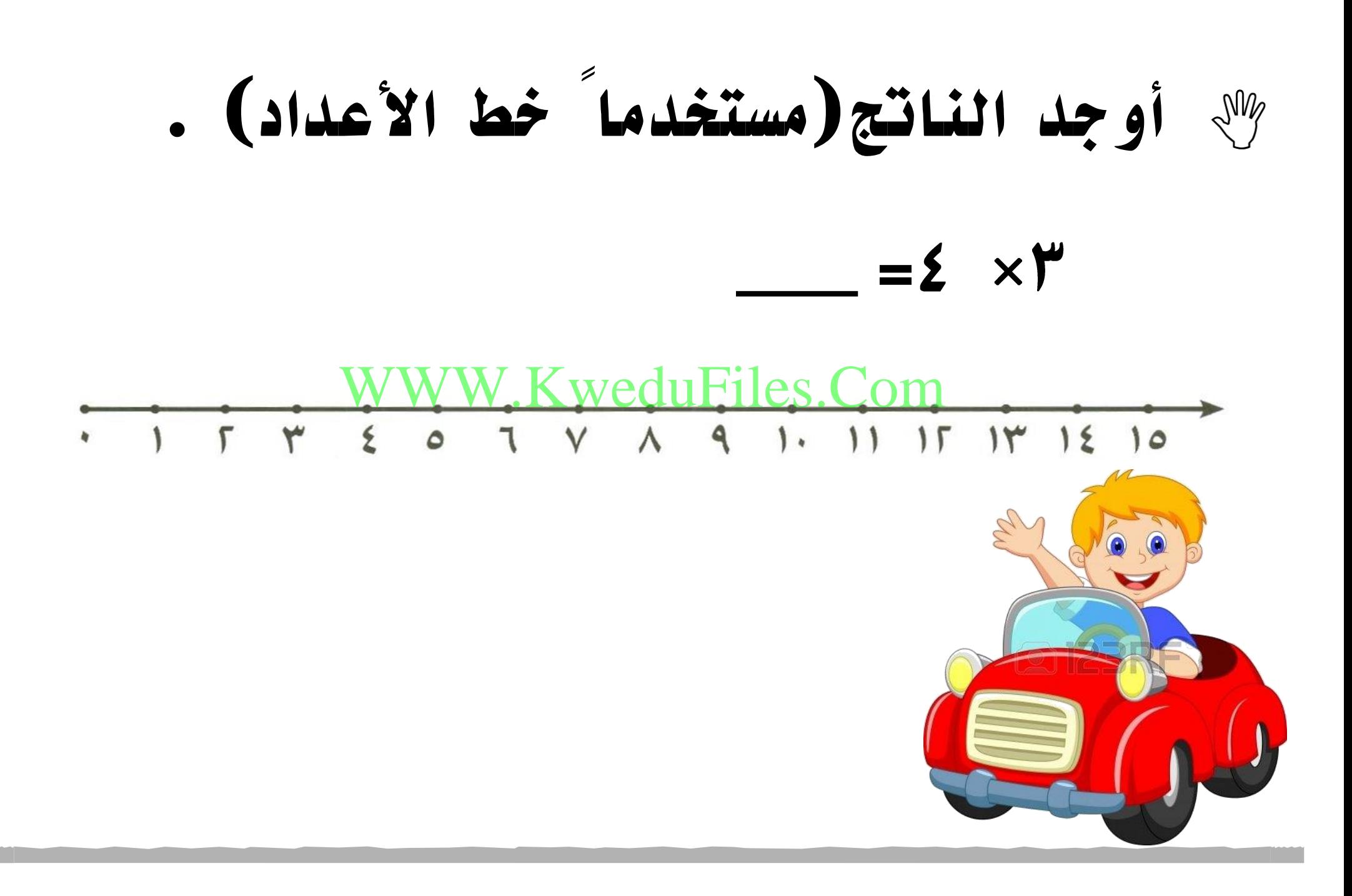

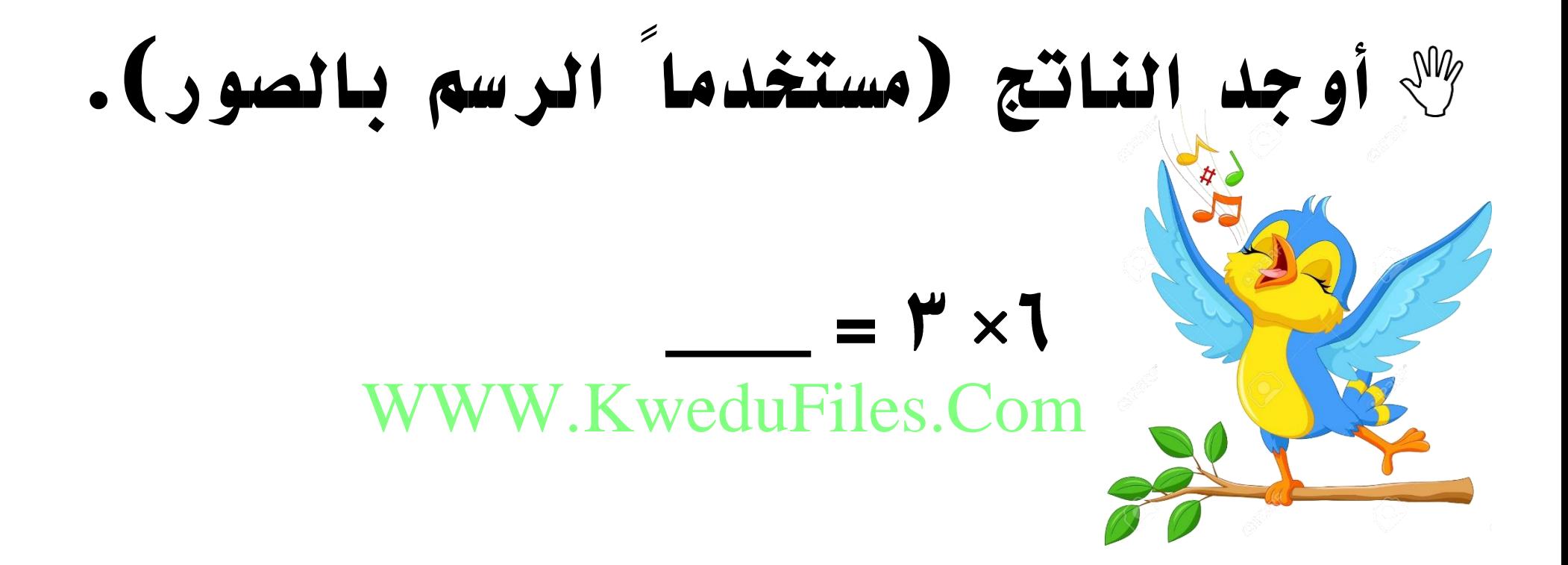

**أوجد الناتج . )مستخدماً العناصر لبناء مصفوفه(** WWW.KweduFiles.Com۳

 $V \times$ 

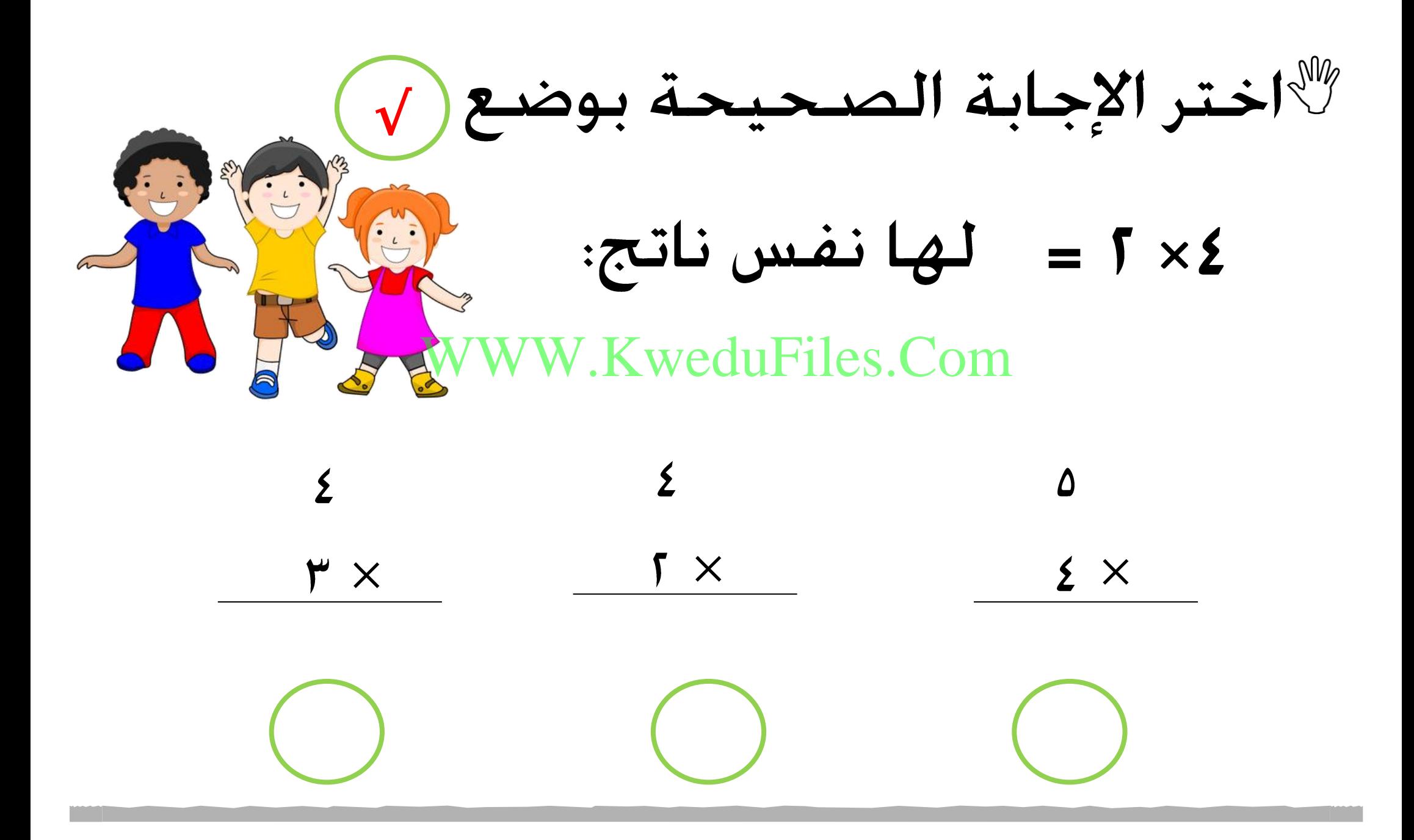